# **Python code**

All the following files can also be downloaded from: https://github.com/kmemmer/ Pythonfiles-Analysing-the-performance-of-KHFAC-nerve-block-stimulation-parameters

#### main.py

```
\overline{1}# This main file contains an overview of functions that were
\overline{2}# run to do simulations in the thesis of Koen Emmer
\overline{a}# Uncomment functions to run them
\overline{4}# For questions, contact me via LinkedIn
\overline{5}# https://www.linkedin.com/in/koenemmer/
- 6
    \overline{8}\overline{9}10# Import Modules
    11# Import Python libraries
\overline{12}# Import for BrainFrame
13# import matplotlib
\overline{14}15from configoptions import *
1617from reportplots import *
   from datasetproposedmethod import *
18
   from datasetsformodeldesign import *
19from monopolar_simulations import *
20
_{21}from bipolar_simulations import *
\overline{22}23
    # Build datasets for
24
25# runwave("ClassicModel", "square", "complete", "saveall")<br># runwave("ClassicModel", "square", "complete", "saveall")<br># runsquarewaveCB("ClassicModel", "complete", "saveall")
26
\overline{27}28
    * runwave("ProposedModel", "square", "complete", "saveall")<br># runwave("ProposedModel", "square", "complete", "saveall")<br># runsquarewaveCB("ProposedModel", "complete", "saveall")
2930^{\circ}313233# Find blocking amplitudes via proposed method
34
    35# square wave results()36
    # sineresults()37# assymmetricalresults()
38
3940# Plot single KHFAC simulation
4142\overline{43}# plot_square_classic(tstop=20)
    # plot\_sine\_classic()44# plot\_assymmetric\_classic(f=10, a=0.2, tstop = 50.0, chargebalance=0.1, intrinsic=1)45
    # plot_square_proposed(f=10, a=0.47)^{46}\overline{47}# plot\_sine\_proposed(f=10, a=0.52)# plot\_assymmetric\_classic(f=10, a=0.55, tstop = 51.0, charge balance=0.8, intrinsic=1)<br># plot\_assymmetric\_classic(f=10, a=0.6, tstop = 51.0, charge balance=0.9, intrinsic=1)48
^{49}# plot_assymmetric_proposed(f=10, a=0.19, chargebalance=0.1)
50
    # plot_assymmetric_proposed(f=10, a=0.2, chargebalance=0.1)<br># plot_assymmetric_proposed(f=10, a=0.6, chargebalance=0.9)
5152# plot\_sine\_proposed(10, 0.52)53
     plot\_sine\_proposed(10, 0.45)54
    \pmb{\#}55# plot\_sine\_proposed(40, 0.66)# plot_sine_proposed(40, 0.60)56
    # plot_square_proposed_bipolar(10,1.0)
5759
    60
    # Plot and test waveforms (uncomment one of the lines together with the last two lines to produce a
61
      picture
```

```
63 # t_signal, i_signal = sinewave(0, 0.1, 10, 1, 1000)<br>64 # t_signal, i_signal = chargebalanced asymmetrical(0
    64 # t_signal, i_signal = chargebalanced_asymmetrical(0, 2.0, 1, 0.06, 0.8, 0.1, 0.1)
 65 # t_signal, i_signal = chargebalanced_asymmetrical(0, 0.1, 10, 0.05, 0.9)
 66 # t_signal, i_signal = trianglewave(0, 0.1, 10, 1)
67 # t_signal, i_signal = squarewave_ip(0, 0.2, 10, 1, 0.1, 0.1)
     # t<sub>2</sub> signal, i<sub>2</sub> signal = squarewave(0, 0.2, 10, 1)
69 # t_signal, i_signal = stepwave(0, 0.1, 10, 2, 3)<br>
f t_signal, i_signal = stepwave(0, 0.1, 10, 2, 3)<br>
70 # t_signal, i_signal = stepwave sine(0, 0.1, 10,
     # t_signal, i_signal = stepwave_sine(0, 0.1, 10, 1, 20)
71 # plot_signal(plt, t_signal, i_signal)
72 \quad # \; plt. show()73
74 ##############################################################
75 # Monopolar simulations -> create result files
76 ##############################################################
77 # monopolar_triangularwave_results()
78 # monopolar_sinewave_results()
79 # monopolar_squarewave_results()
80 # monopolar_step("triangular")
81 # monopolar_step("sine")
82 # monopolar_assymmetricalwave_results()
\overline{\text{ss}} # squarewave_ipd_results()
 84 # monopolar_squarewave_realdistance_results()
 85 # squarewave_ipd_results("validation")
86
87 ##############################################################
88 # Bipolar simulations -> create result files
89 ##############################################################
90 # bipolar_squarewave_ETAdistance_IECdistance_parallel_results()
91 # bipolar_squarewave_ETAdistance_IECdistance_parallel_results(zoom=True)<br>92 # bipolar_squarewave_IECdistance_results('parallel')
    92 # bipolar_squarewave_IECdistance_results('parallel')
 93 # bipolar_squarewave_IECdistance_results('perpendicular')
 94 # bipolar_squarewave_orientation_results('x')
95 # bipolar_squarewave_orientation_results('z')
 96
97 ##############################################################
98 # Build report plots
99 ##############################################################
100 ## Background chapter
101 # p lot AP()102 # plotKHFACdemogates()
103 \# plothminftau()
104
105 ## Method chapter
106 # plot_2D_blockdescription()
107 # plot_3D_blockdescription()
108 # plot_gates_proposedmethodsetup()
109 # plot_asymmetrical_waveform()
110 # justificationplots("sine")
111 # justificationplots("square")
112 # justificationplots("squareCB")
113
114 ## Results Chapter
115 # Monopolar plots
116 # plot_monopolar("monopolar_basic_waveforms", "amplitude")
117 # plot_monopolar("monopolar_basic_waveforms", "cpp")
118 # plot_monopolar("stepfunctions", "amplitude")
119 # plot_monopolar("stepfunctions", "cpp")
120 # plot_monopolar("asymmetrical", "amplitude", "colour")
121 # plot_monopolar("asymmetrical", "cpp", "colour")
122 # plot_monopolar("asymmetrical", "amplitude", "3D")
123 # plot_monopolar("asymmetrical", "cpp", "3D")
124 # plot_monopolar("asymmetrical", "amplitude", "singlefrequency", 10)
125 # plot_monopolar("squarewave_ipd", "amplitude", "lines")
126 # plot_monopolar("squarewave_ipd", "cpp", "lines")
127 # plot_monopolar("squarewave_ipd", "amplitude", "colour")
128 # plot_monopolar("squarewave_ipd", "cpp", "colour")
129 # plot_monopolar("squarewave_ipd", "amplitude", "3D")
130 # plot_monopolar("squarewave_ipd", "cpp", "3D")
131 # plot_monopolar("squarewave_ipd_validation", "amplitude", "lines")
132 # plot_monopolar("squarewave_ipd_validation", "cpp", "lines")
133 # plot_monopolar("squarewave_ipd_validation", "amplitude", "colour")
134 # plot_monopolar("squarewave_ipd_validation", "cpp", "colour")
135 # plot_monopolar("realdistance", "amplitude")
136 # plot_monopolar("realdistance", "cpp")
137 # Bipolar plots
138 # plot_bipolar("ETA_IEC_parallel", "amplitude", "lines")
139 # plot_bipolar("ETA_IEC_parallel", "cpp", "lines")
140 # plot_bipolar("ETA_IEC_parallel", "amplitude", "colour")
```

```
141 # plot_bipolar("ETA_IEC_parallel", "cpp", "colour")
142 # plot_bipolar("ETA_IEC_parallel", "amplitude", "3D")
143 # plot_bipolar("ETA_IEC_parallel", "cpp", "3D")
144 # plot_bipolar("ETA_IEC_parallel", "amplitude", "optimal")
145 # plot_bipolar("ETA_IEC_parallel", "amplitude", "lines", zoom=True)
146 # plot_bipolar("ETA_IEC_parallel", "cpp", "lines", zoom=True)
147 # plot_bipolar("ETA_IEC_parallel", "amplitude", "colour", zoom=True)
148 # plot_bipolar("ETA_IEC_parallel", "cpp", "colour", zoom=True)
149 # plot_bipolar("ETA_IEC_parallel", "amplitude", "3D", zoom=True)
150 # plot_bipolar("ETA_IEC_parallel", "cpp", "3D", zoom=True)
151 # plot\_bipolar("ETA\_IEC\_parallel", "amplitude", "optimally, zoom=True)<br>151 # plot\_bipolar("ETA\_IEC\_parallel", "amplitude", "optimally, zoom=True)152 # plot_bipolar("IEC_parallelperpendicular", "amplitude")
153 # plot_bipolar("IEC_parallelperpendicular", "cpp")
154 # plot_bipolar("orientation", "amplitude")
155
156 ## Discussion plots
157 # plot_asymmetrical_bipolar(0.001)
158 # plot ipdbasicimplementation(0.25,0.25)
159 \# \overline{plot}\_ipdbasicimplementation(0,0.5)160 # plot_ipdcompleximplementation()
161 # plot_ipd_validation(0.4,0,0)
162
163 ##############################################################
164 ## Build presentation plots<br>165 ###########################
165 ##############################################################
     # buildKHFACqif()
167
168
```
quitNeuron()

## **blockdetection.py**

```
1 ##############################################################
2 # This file contains the functions that detect a successful block
3 ##############################################################
    import numpy as np
 5
 6
    7 ##############################################################
8 # This functions returns values that can be used to determine
    # the thresholds that categorize a block as successful or
10 # non-successful
11 ##############################################################
12 def conductionBlock (rec, par, node):
13 dt = par['dt']14 tstart = int((par['HFSdelay'] + par['tonset']) / dt) # Start measuring 1 ms after initiating the
         \rightarrow KHFAC signal, divide by dt to get listindex (2)
15
16 gatevalues = rec['gates']\sharp Weuron hocObjects need to be converted to arrays via np.array()!
18 blockingnode_h = np.array(gatevalues['h_node' + str(node)]) # The node where the block occurs (a
         ,→ virtual anode of the HFS node)
19
20
21 h_max = np.max(blockingnode_h[tstart:])
22 h_min = np.min(blockingnode_h[tstart:])
23
24
25 voltages = rec['voltage']
26 blockingnode_voltage = np.array(voltages['v_node' + str(node)])<br>
\gamma V max = np.max(blockingnode voltage[tstart:])
        V_{max} = np.max(blockingnode_voltage[tstart:])
28 V_min = np.min(blockingnode_voltage[tstart:])
29
30 blockingnode_m = np.array(gatevalues['m_node' + str(node)])<br>31 m_max = np.max(blockingnode_m[tstart:])
m_mmax = np.max(blockingnode_m[tstart:])<br>32 m min = np.min(blockingnode m[tstart:])
        m_{min} = np_{min}(blockingnode_{m}[tstart:])33
34 currents = rec['current']35 blockingnode_h_inf = np.array(currents['h_inf_node' + str(node)])
36
37 blockingnode_h_dist = [a - b for a, b in zip(blockingnode_h_inf, blockingnode_h)]
38 h_dist_max = np.max(blockingnode_h_dist)
39 h_dist_min = np.min(blockingnode_h_dist)
40
41
42 return h_max, h_min, V_max, V_min, m_max, m_min, h_dist_max, h_dist_min
```

```
43
44
45 ########################################
46 # Proposed block detection method
47 ########################################
48 def is_blocked(rec, par):<br>\frac{49}{49} dt = par['dt']
49 dt = par['dt']<br>50 tstart = int(\text{tstart} = \text{int}((\text{par}['HFSdelay'] + \text{par}['tonest']) / dt)51
52 gatevalues = rec['gates']
53 blocking_anode_hmax = np.max(np.array(gatevalues['h_node' + str(par['HFSreferenceNode'] +
         ,→ 1)])[tstart:]) # The node where the block occurs (a virtual anode of the HFS node)
54
55 voltages = rec['voltage']56 blocking_node_Vmax = np.max(np.array(voltages['v_node' + str(par['HFSreferenceNode'])])[tstart:])
57 blocking_node_Vmin = np.min(np.array(voltages['v_node' + str(par['HFSreferenceNode'])])[tstart:])
58
59 blocking_anode_Vmax = np.max(np.array(voltages['v_node' + str(par['HFSreferenceNode']+1)])[tstart:])
60 blocking_anode_Vmin = np.min(np.array(voltages['v_node' + str(par['HFSreferenceNode'] +
         \rightarrow 1)])[tstart:])
61
62 if blocking_anode_hmax < 0.04 and (blocking_anode_Vmax > -22 or blocking_anode_Vmin > -51.5 or
         \rightarrow blocking_node_Vmin < -90):
63 return True
        else:
65 return False
66
67
68 ########################################
    # Classic block detection method as %
70 ########################################
71 def blockeffectiveness(rec, par):
72
73 spikesfirstnode = np.array(rec['spiketimes']['spk' + str(0)])<br>
\# spikesfirstnode = (par['tstop'] - par['HFSdelay']) / (par['
        74 # spikesfirstnode = (par['tstop'] - par['HFSdelay']) / (par['intrinsicTON'] + par['intrinsicTOFF'])
75 spikeslastnode = np.array(rec['spiketimes']['spk' + str(int(par['axonnodes'])-1)])
76
77 effectiveness = min(1, max(1.0 - float(len(spikeslastnode[ (spikeslastnode > 10.0)]))) /
           float(len(spikesfirstnode[(spikesfirstnode > 10.0)])), 0))
```

```
78 return effectiveness
```
## **monopolar\_simulations.py**

```
1 ##############################################################
2 # Monopolar simulation functions
3 ##############################################################
4 import csv
5 from configoptions import *
6 import time
    import datetime<br>from MRG_Model import *
                                           # Interface with Neuron MRG Model
   from blockdetection import *<br>from waveforms import *10 from waveforms import * # Waveform functions for Neuron
11 from plottingfunctions_results import *
12 from simulationfunctions_proposedmodel import *
13
14 import os
15 if not os.path.exists('results_monopolar'):<br>16 0s.makedirs('results_monopolar')
16 os.makedirs('results_monopolar') # Ensure that brainframe makes justification folder
17 if not os.path.exists('reportplots'):
18 os.makedirs('reportplots')
19 if not os.path.exists('reportplots/monopolar_results'):<br>20 0s.makedirs('reportplots/monopolar_results')
        20 os.makedirs('reportplots/monopolar_results')
21
22 ##############################################################
23 # Build dataset for square wave with interphase delay tested with Proposed Model
24 ##############################################################
    25 def squarewave_ipd_results(type="normal"):
26 print("--- RUN MONOPOLAR SIMULATION SQUAREWAVE WITH INTERPHASE DELAYS ---")
\text{config} = \text{ 'ProposedModel'}<br>
\text{if type} = \text{ "validation":}if type == "validation":
29 config = 'ClassicModel'
30 par, recpar = selectConfig(config)
31 frequency = 10
32 par ['HFSfrequency'] = frequency
33 ipd_anodal_list = \boxed{]}
```

```
34 for i in range(20):<br>35 ipd anodal list
35 ipd\_anodal\_list.append(round(0.0 + 0.05 * i, 2))<br>36 if type == "validation":
       if type == "validation"37 \quad \text{ipd\_anodal\_list} = []\frac{1}{38} for i in range(5):<br>\frac{1}{39} ind anodal lis
\text{ind\_anodal\_list.append(round(0.0 + 0.20 * i, 2))}<br>40 ipd_cathodal_list = ipd_anodal_list
40 ipd_cathodal_list = ipd_anodal_list<br>41 starttime = time.time()
       starttime = time.time()42 amplitudelist = \begin{bmatrix} 1 \end{bmatrix}<br>43 for i in range(100
       for i in range(100):
44 amplitudelist.append(round(0.1 + 0.01 * i, 2))
45 if type == "validation":
46 amplitudelist = \begin{bmatrix} 1 \end{bmatrix}47 for i in range(80):
48 amplitudelist.append(round(0.35 + 0.01 * i, 2))
49 createMRGaxon(par)
50 result = {}
51 for ipd1 in ipd anodal list:
52 result[ipd1] = {}
53 for ipd2 in ipd_cathodal_list:
_{54} result[ipd1][ipd2] = {}
55 for a in amplitudelist:
56 rec = recordMRGaxon(recpar)
57 par ['HFSamp'] = a<br>58 if ind1+ind2 >= 1
                   if ipd1+ipd2 >= 1.0:
59 break
60 t_signal, i_signal = squarewave(par['HFSdelay'], par['tstop'], par['HFSfrequency'],
                      par['HFSamp'], ipd1, ipd2)
61 updateMRGaxon(par)
62 print("--- RUN KHFAC-SIGNAL (%s kHz, %s mA, %s ipd1, %s ipd2, type = %s) ---" %
                       (frequency, a, ipd1, ipd2, type))
63 runMRGaxon(rec, t_signal, i_signal)
block = False65 if type != "validation":<br>66 block = is blocked(r
                      block = is\_block(rec,par)67 else:
68 if blockeffectiveness(rec,par) >= 0.9:
69 block = True
70 if block:
_{71} cpp = (1.0-ipd1-ipd2)/(2*(1000*frequency))*a
72 result[ipd1][ipd2]["frequency"] = frequency
result[ipd1][ipd2]["ipd1"] = ipd1
r^2 result [ipd1] [ipd2] ["ipd2"] = ipd2
r_{\text{result}} \frac{1}{1} \frac{1}{2}\frac{1}{2}\frac{1}{2}\frac{1}{2}\frac{1}{2}\frac{1}{2}\frac{1}{2}\frac{1}{2}\frac{1}{2}\frac{1}{2}76 result[ipd1][ipd2]["chargeperphase"] = cpp
77 break
78 totaltime = time.time() - starttime
79 print("--- TOTAL RUNTIME: %s seconds ---" % (totaltime))
80 filename = 'results_monopolar/results_squarewave_ipd_proposedmethod'
81 if type == "validation":
82 filename = 'results_monopolar/results_squarewave_ipd_validation'
       np.save(filename, result)
84
85
86 ##############################################################
    # Build dataset for step wave triangular shape
88 ##############################################################
    def monopolar_step(shape):
90 print("--- RUN MONOPOLAR SIMULATION STEPWAVE (" + shape + ") WITH INCREASING STEPSIZES---")
91 config = 'ProposedModel'
92 par, recpar = selectConfig(config)<br>93 frequency = 10
       frequency = 1094 par['HFSfrequency'] = frequency
95 step_list = []
\overline{\text{96}} for i in range(1,51):
97 step_list.append(i)
98 starttime = time.time()
99 amplitudelist = []
100 for i in range(200):
101 amplitudelist.append(round(0.1 + 0.01 * i, 2))102 createMRGaxon(par)
103 result = {}
104 for steps in step_list:
105 result[steps] = {}
106 for a in amplitudelist:
107 rec = recordMRGaxon(recpar)
108 par['HFSamp'] = a
109 if shape == "triangular":
```

```
110 t_signal, i_signal = stepwave(par['HFSdelay'], par['tstop'], par['HFSfrequency'],
                    → par['HFSamp'], steps)
111 elif shape == "sine":
112 t_signal, i_signal = stepwave_sine(par['HFSdelay'], par['tstop'], par['HFSfrequency'],
                     → par['HFSamp'], steps)
113 else:<br>114 p
                    print "Wrong shape selected!"
115 break
116 updateMRGaxon(par)
117 print("--- RUN KHFAC-SIGNAL (%s kHz, %s mA, %s steps (triangular)) ---" % (frequency, a,
                  steps))
118 runMRGaxon(rec, t_signal, i_signal)
119 if is_blocked(rec, par):
120 cpp = 0.0
121 if shape == "triangular":
122 stepsize = a \sqrt{\text{steps}}123 for i in range(steps+1):
124 cpp += (i * stepsize / (4 * frequency * steps))
125 for i in range(steps):
126 cpp += (i * stepsize / (4 * frequency * steps))
r_{127} elif shape == "sine":
128 for i in range(steps*2):
129 cpp +=(a * np.\sin(2 * np.p) i * i / (steps * 4)) / (4 * frequency * steps))<br>result[steps]["frequency"] = frequency
130 result[steps]["frequency"] = frequency<br>
result[steps]["frequency"] = frequency<br>
result[steps]["numberofsteps"] = steps
131 result[steps]["numberofsteps"] = steps<br>
132 result[steps]["amplitude"] = a
                    result[steps]["amplitude"] = a133 result[steps]["chargeperphase"] = cpp
134 break<br>135 totaltime = time.
135 totaltime = time.time() - starttime<br>136 print("--- TOTAL RUNTIME: % seconds
        print("--- TOTAL RUNTIME: %s seconds ---" % (totaltime))
137 filename = 'results_monopolar/results_monopolar_stepwave_' + shape
138 np.save(filename, result)
139
140
141 ##############################################################
142 # Build dataset for triangular wave tested with Proposed Model
143 ##############################################################
144 def monopolar_triangularwave_results():<br>
145 frequencylist = [3]
145 frequencylist =
_{146} for i in range(19):
147 frequencylist.append((i + 2) * 2)148 result = find_blockingamplitudes_Freq(frequencylist, "triangular")
149 filename = 'results_monopolar/results_monopolar_triangularwave'
150 np.save(filename, result)
151
152
153 ##############################################################
154 # Build dataset for square wave tested with Proposed Model
155 ##############################################################
156 def monopolar_squarewave_results():
157 frequencylist = [3]<br>158 for i in range(19):
        for i in range(19):
159 frequencylist.append((i + 2) * 2)
160 result = find_blockingamplitudes_Freq(frequencylist, "square")
161 filename = 'results_monopolar/results_monopolar_squarewave'<br>
162 mp.save(filename. result)
        np.save(filename, result)
163
164
165 ##############################################################
166 # Build dataset for sine wave tested with Proposed Model
167 ##############################################################
    def monopolar_sinewave_results():
169 frequencylist = [3]
170 for i in range(19):<br>171 frequencylist.a
           frequencylist.append((i + 2) * 2)172 result = find_blockingamplitudes_Freq(frequencylist, "sine")
173 filename = 'results_monopolar/results_monopolar_sinewave'
174 np.save(filename, result)
175
176
177 ##############################################################
178 # Build dataset for assymmetricalwave tested with Proposed Model
179 ##############################################################
180 def monopolar_assymmetricalwave_results():
181 frequencylist = [3]
182 for i in range(19):
183 frequencylist.append((i + 2) * 2)
184 chargebalancelist = \boxed{1}
```

```
for i in range(18):
185
            chargebalancelist.append(round(0.1 + 0.05 * i, 2))
186
        result = find_blockingamplitudes_CB(frequencylist, chargebalancelist)
187
        filename = 'results_monopolar/results_monopolar_assymmetricalwave_allfrequencies'
188
        np.save(filename, result)
189
190
191
    192
    # Build dataset for assymmetricalwave tested with Proposed Model
193
    194def monopolar_squarewave_realdistance_results():
195
        print ("--- RUN MONOPOLAR SIMULATION SQUAREWAVE WITH CHANGE OVER REAL PERPENDICULAR DISTANCE ---")
196
        \text{config} = \text{'ProposedModel'}197
        par, recpar = selectConfig(config)198
        frequency = 10199
        par['HFSfrequency'] = frequency200
        perpdistance\_list = []201
        # Max nervediameter is 4.67+1.17 = 5,84. Axondiameter is 10micrometre, range is 10.585. Steps of 10
202
         \rightarrow micrometre
        for i in range(100, 5850, 10):
203
            perpdistance_list.append(i)
204205
        starttime = time.time()amplitudelist = []206for i in range (200):
207208
            amplitudelist.append(round(0.01 * i, 2))for i in range (280):
209amplitudelist.append(round(2.0 + 0.1 * i, 2))210
        createMRGaxon(par)
211212
        result = \{\}count = 0213
        for dist in perpdistance_list:
214
            result[dist] = \{\}215
            par['HFSz'] = dist216
            for a in amplitudelist[count:]:
^{217}218rec = recordMRGaxon(recpar)par['HFSamp'] = a219
                t_signal, i_signal = squarewave(par['HFSdelay'], par['tstop'], par['HFSfrequency'],
220
                   par ['HFSamp'])
                updateMRGaxon(par)
221
                print("--- RUN KHFAC-SIGNAL (%s kHz, %s mA, %s perpdistance) ---" % (frequency, a, dist))
222
                runMRGaxon(rec, t_signal, i_signal)
223
                if is blocked(rec. par):
224
                    cpp = a / (2*frequency)225
                    result[dist]["frequency"] = frequency
226
                    result[dist]["perpendiculardistance"] = dist<br>result[dist]["amplitude"] = a
227
228result[dist]["chargeperphase"] = cpp229
230
                    break
                count += 1231\mathtt{totaltime} \ = \ \mathtt{time.time()} \ - \ \mathtt{starttime}232print("--- TOTAL RUNTIME: % seconds ---" % (totaltime))
233filename = 'results_monopolar/results_monopolar_squarewave_realdistance'
234
        np.save(filename, result)
235
236237
    238
    # Plot results of square wave with interphase delay
239240
    def plot_monopolar(type, restype="amplitude", plottype="lines", plotfreq = 10):
241
        if type == "squarewave_ipd":
242result = np.load("results_monopolar/results_squarewave_ipd_proposedmethod.npy",
243
               encoding="ASCII").item()
            plot_results_monopolar_ipd(result, restype, plottype)
244
            filename = "results_squarewave_ipd_"+plottype+"_"+restype
245
        if type == "squarewave_ipd_validation":
246
            result = np.load("results_monopolar/results_squarewave_ipd_validation.npy",
247
               encoding="ASCII").item()
            plot_results_monopolar_ipd(result, restype, plottype, validation=True)
248filename = "results_squarewave_ipd_validation_" + plottype + "_" + restype
249
        if type == "monopolar_basic_waveforms":
250
            result_square = np.load("results_monopolar/results_monopolar_squarewave.npy").item()
251
            result_sine = np.load("results_monopolar/results_monopolar_sinewave.npy").item()
252
            result_triangular = np.10ad("results_monopolar/results_monopolar_triangularwave.npy").item()
253
            plot_results_monopolar_basicwaveforms(result_square, result_sine, result_triangular,
254
                type=restype)
            filename = "results_basicwaveforms_"+restype
255if type == "step functions":
256
            result_stepsine = np.load("results_monopolar/results_monopolar_stepwave_sine.npy").item()
257
```
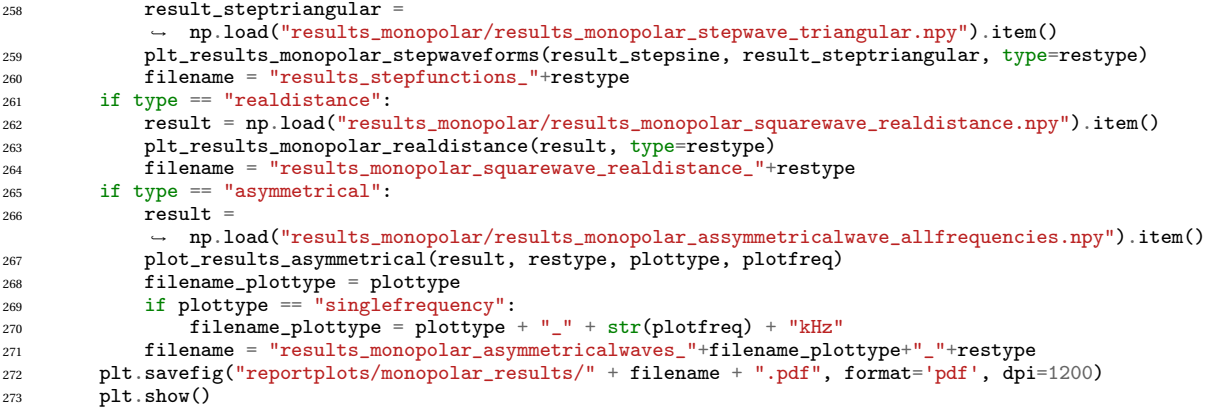

### **bipolar\_simulations.py**

```
1 ##############################################################
2 # Bipolar simulation functions
3 ##############################################################
4 import csv
5 from configoptions import *
6 import time
    import datetime
8 from MRG_Model import * # Interface with Neuron MRG Model
9 from blockdetection import *<br>10 from waveforms import *
                                            # Waveform functions for Neuron
11 from plottingfunctions_results import *
12 # from simulationfunctions_proposedmodel import *
13
14
15 import os
16 if not os.path.exists('results_bipolar'):<br>17 os.makedirs('results_bipolar')
17 os.makedirs('results_bipolar') # Ensure that brainframe makes justification folder<br>18 if not os.path.exists('reportplots'):
18 if not os.path.exists('reportplots'):<br>
08.makedirs('reportplots')
        os.makedirs('reportplots')
20 if not os.path.exists('reportplots/bipolar_results'):
21 os.makedirs('reportplots/bipolar_results')
2223 ##############################################################
24 # Build dataset bipolar square wave simulation, changing electrode to axon distance and inter electrode
        \cot \, \frac{1}{2}25 ##############################################################
26 def bipolar_squarewave_ETAdistance_IECdistance_parallel_results(zoom=False): #ETA = Electrode To Axon,
     \rightarrow IEC = Inter Electrode Contact
27 print("--- RUN BIPOLAR SIMULATION SQUAREWAVE WITH CHANGING ELECTRODE TO AXON DISTANCE AND INTER
         ,→ ELECTRODE CONTACT DISTANCE, ELECTRODE PARALLEL TO AXON ---")
28 config = 'ProposedModel_Bipolar'
29 par, recpar = selectConfig(config)
30 frequency = 10
31 par<sup>['HFSfrequency'] = frequency</sup>
32 perpdistance_list = []
\frac{33}{33} for i in range (1000, 6001, 500):<br>34 perpdistance_list.append(i)
             perpdistance_list.append(i)
35
36 poledistance_list = []<br>37 count = \{\}\frac{37}{38} count = {}<br>\frac{1}{38} if zoom:
38 if zoom:
             for i in range (1000, 10000, 100):
40 poledistance_list.append(i)
41 else:<br>\frac{42}{42} f
42 for i in range(1000, 60001, 1000):<br>poledistance_list.append(i)
43 poledistance_list.append(i)<br>44 for i in poledistance list:
        for i in poledistance_list:
45 count[i] = 046 amplitudelist = \begin{bmatrix} 1 \end{bmatrix}<br>47 for i in range(200
         for i in range(200):
48 amplitudelist.append(round(0.01 * i, 2))
49 for i in range(280):
50 amplitudelist.append(round(2.0 + 0.1 * i, 2))
51 starttime = time.time()
52 createMRGaxon(par)
```

```
53 result = {}<br>54 for ETAdist
54 for ETAdist in perpdistance_list:<br>55 result [ETAdist] = \{\}result[ETAdist] = \{\}56 par['HFSz'] = ETAdist
57 par ['HFSz2'] = ETAdist<br>
58 for IECdist in poledis
            for IECdist in poledistance_list:
59 result [ETAdist] [IECdist] = \{ \}60 par['HFSy2'] = -IECdist61 for a in amplitudelist[count[IECdist]:]:
r = r r = r \frac{1}{2} record MRG axon (recpar)
\frac{1}{100} par ['HFSamp'] = a
64 t_signal, i_signal = squarewave(par['HFSdelay'], par['tstop'], par['HFSfrequency'],
                      ,→ par['HFSamp'])
65 updateMRGaxon(par)
66 print("--- RUN KHFAC-SIGNAL (%s kHz, %s mA, %s um el-to-ax distance, %s um
                      interelectrodecontact distance) ---" % (frequency, a, ETAdist, IECdist))
67 runMRGaxon(rec, t_signal, i_signal)
68 if is_blocked(rec, par):
69 cpp = (1.0)/(2*(1000*frequency))*a70 result[ETAdist][IECdist]["frequency"] = frequency
71 result[ETAdist][IECdist]["electrodetoaxondistance"] = ETAdist
72 result [ETAdist] [IECdist] ["interelectrodecontactdistance"] = IECdist
\tau_3 result [ETAdist] [IECdist] ["amplitude"] = a
74 result [ETAdist] [IECdist] ["chargeperphase"] = cpp<br>
75 count [IECdist] = \text{max}(0, \text{ count}[\text{IECdist}] - 10)count[IECdist] = max(0, count[IECdist] - 10)76 break
77 count[IECdist] += 1
78 totaltime = time.time() - starttime<br>79 print("--- TOTAL RUNTIME: % second:
       print("--- TOTAL RUNTIME: %s seconds ---" % (totaltime))
80 filename_end = ""
81 if zoom:
82 filename_end = "_zoom"<br>83 filename = 'results bipola
        83 filename = 'results_bipolar/results_squarewave_ETAdist_IECdist_parallel'+filename_end
84 np.save(filename, result)
85
86
87 ##############################################################
88 # Build dataset for square wave with interphase delay tested with Proposed Model
89 ##############################################################
90 def bipolar_squarewave_IECdistance_results(mode): #ETA = Electrode To Axon, IEC = Inter Electrode Contact
91 print("--- RUN BIPOLAR SIMULATION SQUAREWAVE WITH CHANGING ELECTRODE TO AXON DISTANCE AND INTER
           ELECTRODE CONTACT DISTANCE, ELECTRODE %s TO AXON ---" % mode)
92 config = 'ProposedModel_Bipolar'
93 par, recpar = selectConfig(config)
94 frequency = 10
\frac{1}{95} par['HFSfrequency'] = frequency
96 poledistance_list = []
97 count = {}
98 for i in range(1000, 60001, 500):
99 poledistance_list.append(i)
100 amplitudelist = \begin{bmatrix} 1 \\ 101 \end{bmatrix}for i in range(200):
102 amplitudelist.append(round(0.01 * i, 2))
103 starttime = time.time()
104 createMRGaxon(par)<br>105 result = {}
       result = {}106 for dist in poledistance_list:<br>107 result[dist] = {}
            result[dist] = {}108 if mode == 'parallel':
109 par ['HFSy2'] = -dist
110 elif mode == 'perpendicular':<br>
par['HFSx2'] = -distpar['HFSx2'] = -dist112 for a in amplitudelist:
113 rec = recordMRGaxon(recpar)
114 par \lceil \text{HFSamp'} \rceil = a115 t_signal, i_signal = squarewave(par['HFSdelay'], par['tstop'], par['HFSfrequency'],
                   par['HFSamp'])
116 updateMRGaxon(par)
117 print("--- RUN KHFAC-SIGNAL (%s kHz, %s mA, %s um interelectrodecontact distance) ---" %
                   (frequency, a, dist))118 runMRGaxon(rec, t_signal, i_signal)
119 if is_blocked(rec, par):
\mathtt{120} \qquad \qquad \mathtt{cpp} \ = \ (1\,\ldotp 0) \, / \, (2*(1000* \mathtt{frequency})) * \mathtt{a}121 result[dist]["frequency"] = frequency
122 result[dist]["interelectrodecontactdistance"] = dist
123 result[dist]["amplitude"] = a
124 result[dist]["chargeperphase"] = cpp
125 break
```

```
10
```

```
\mathtt{totaltime} \ = \ \mathtt{time} \ \mathtt{time}() \ - \ \mathtt{starttime}126print("--- TOTAL RUNITIME: % seconds ---" % (totaltime))127filename = 'results_bipolar/results_squarewave_IECdist_' + mode
128
         np.save(filename, result)
129
130
131132
     # Build dataset for square wave with bipolar electrode of changing orientation
133
     134
     def bipolar_squarewave_orientation_results(mode = 'x'): #ETA = Electrode To Azon, IEC = Inter Electrode
135
     \rightarrow Contact
         print ("--- RUN BIPOLAR SIMULATION SQUAREWAVE WITH CHANGING ELECTRODE ORIENTATION OVER %s-AXIS---" %
136
          \rightarrow mode)
         config = 'ProposedModel_Bipolar'
137
         par, recpar = selectConfig(config)138
         frequency = 10139
         par['HFSfrequency'] = frequency140
         orientation_{{\mathsf{list}}}' = []141count = 4142poledistance_list = \lceil143
         for i in range(45, 91, 5):
144\verb|orientation_list.append(i)| \\145
146for i in range(1000, 5001, 200):
             poledistance_list.append(i)
147148
         amplitudelist = []for i in range(20, 200):
149
             amplitudelist.append(round(0.01 * i, 2))150
         starting = time.time()151
152
         createMRGaxon(par)
         result = \{\}153
         for angle in orientation_list:
154
             result[angle] = \{\}155
             for dist in poledistance_list:
156
                  result[angle][dist] = \{\}157
<sup>158</sup>
                 par['HFSy2'] = -np.cos(np.deg2rad(angle)) *distif mode = 'x':159
                      par['HFSx2'] = -np.sin(np.deg2rad(angle)) *dist160
                  if mode == 'z':
161
                      par['HFSz2'] = par['HFSz'] + np.sin(np.deg2rad(angle)) *dist162
                      print par['HFSz2']
163
                      print par ['HFSy2']
164
                      print par['HFSx2']
165
                  for a in amplitudelist:
166
                      rec = recordMRGaxon(recpar)167
                      par['HFSamp'] = a168
                      169
                          par['HFSamp'])
                       \rightarrowupdateMRGaxon(par)
170
                      print("--- RUN KHFAC-SIGNAL (%s kHz, %s mA, %s degree angle, %s um interpolar distance)
171
                           ---" % (frequency, a, angle, dist))
                      runMRGaxon(rec, t_signal, i_signal)
172if is_blocked(rec, par):<br>cpp = (1.0)/(2*(1000*frequency))*a173
174
                          result [angle] [dist] ["frequency"] = frequency
175result[angle] [dist] ["electrodeangle"] = angle<br>result[angle] [dist] ["electrodeangle"] = angle<br>result[angle] [dist] ["interelectrodecontactdistance"] = dist
176
177
                          result[angle][dist]["amplitude"] = a178
179
                          result[angle][dist]["chargeperphase"] = cpp
                          break
180
         totaltime = time.time() - starting181
         print("--- TOTAL RUNTIME: % seconds ---" % (totaltime))
182
         filename = 'results_bipolar/results_squarewave_orientation_' + mode
183
         np.save(filename, result)
184
185
186
     187
     # Plot results of square wave with interphase delay
188
     189
     def plot_bipolar(type, restype="amplitude", plottype="lines", zoom=False):
190
         if type == "ETA_IEC_parallel":
191
             200 \frac{1}{2}192
             if zoom:
193
                 zoomtext = "_zoom"
194
             result = np.load("results_bipolar/results_squarewave_ETAdist_IECdist_parallel" + zoomtext + \rightary ".npy", encoding="ASCII").item()
195
             plot_results_bipolar_ETA_IEC_parallel(result, restype, plottype)<br>filename = "results_bipolar_ETA_IEC_parallel(result, restype, plottype)<br>filename = "results_bipolar_ETA_IEC_parallel" + zoomtext + "_"+plottype+"_"+restype
196
197
         \text{elif type} == \text{''IEC\_parallelPerpendicular''}:198
```

```
199 result_parallel = np.load("results_bipolar/results_squarewave_IECdist_parallel.npy",
                encoding="ASCII").item()
200 result_perpendicular = np.load("results_bipolar/results_squarewave_IECdist_perpendicular.npy",
              encoding="ASCII").item()
201 plot_results_bipolar_IEC_parallelperp(result_parallel, result_perpendicular, restype)
202 filename = "results_bipolar_IEC_parvsperp_"+restype
203 elif type == "orientation":
204 result_x = np.load("results_bipolar/results_squarewave_orientation_x.npy",
                encoding="ASCII").item()
205 result_z = np.load("results_bipolar/results_squarewave_orientation_z.npy",
             ,→ encoding="ASCII").item()
206 filename = "results_bipolar_orientation_"+restype
207 plot_results_bipolar_orientation(restype, result_x, result_z)<br>208 plt.savefig("reportplots/bipolar_results/" + filename + ".pdf", f
208 plt.savefig("reportplots/bipolar_results/" + filename + ".pdf", format='pdf', dpi=1200)
_{209} plt.show()
```
### **waveforms.py**

```
1 ##############################################################
2 ##############################################################
3 # Pythoncode containing Neuron-vector descriptions of waveforms
4 ##############################################################
5 ##############################################################
6 import numpy as np
    import matplotlib.pyplot as plt
8
9 ##############################################################
10 # Transforms a standard waveform into a signal that is ready to be used by Neuron
11 # t_start is when the signal should start
12 # t_stop is when the signal should end
13 # t_period is the time vector of the signal
14 # i_period is the current amplitude vector of the signal
15 # f is the frequency of the signal
16 # amplitude is the amplitude of the signal
\begin{array}{cc}\n 17 & # \text{ The outputs are:}\n 18 & # \text{ t_signal: the ti}\n \end{array}# t_signal: the time vector of the signal
19 # i_signal: the amplitude vector of the signal<br>20 # Neuron combines the two to construct a signal
20 # Neuron combines the two to construct a signal,
21 # build up by having amplitude i_signal[x] at time t_signal[x]
    22 ##############################################################
23 def KHFACblocksignal(t_start, t_stop, t_period, i_period, f, amplitude):<br>
f = 1000*f # Translate from KHz to Hz
f = 1000*f # Translate from KHz to Hz
25 period = 1000.0/f #in milliseconds
t_1 t_period = [x * period/max(t_period) for x in t_period] #Neuron t is in ms
27 i_period = [x * amplitude for x in i_period]
28 timestep = max(t\_period)29 t_signal = []30 i_signal = []31 for i in range(0, int(t_stop/period)):
32 t_signal = np.concatenate((t_signal, t_period))
\overline{t}_p = -\overline{t}_q \overline{t}_r + \overline{t}_q for x in \overline{t}_p \overline{t}_q \overline{t}_q34 if i < int(t_start/period):
35 i_signal = np.concatenate((i_signal, [x * 0 for x in i_period]))
36 else:
37 i_signal = np.concatenate((i_signal, i_period))
38 return t_signal, i_signal
39
40
41 ##############################################################
42 # Creates a sampled sinewave-period for Neuron, consisting of:
43 # t_period: the time vector of one period
44 # i_period: the amplitude vector of one period
    45 ##############################################################
46 def sinewaveperiod(samplesperperiod):
47 t_period = []1_{48} i_period = \begin{bmatrix} 1 \\ 1 \end{bmatrix}<br>49 for i_in_rang
49 for i in range(0, samplesperperiod+1):<br>50 t period = np.concatenate((t period
             t-period = np.concatenate((t-period, i), axis=None)
51 i_period = np.concatenate((i_period, np.sin(2*np.pi*i/samplesperperiod)), axis=None)
52 return t_period, i_period
53
54
55 ##############################################################
56 # Creates a sampled sinewave signal for Neuron
57 ##############################################################
58 def sinewave(t_start, t_stop, f, amplitude, samplesperperiod):
```

```
t_period, i_period = sinewaveperiod(samplesperperiod)
59
        return KHFACblocksignal(t_start, t_stop, t_period, i_period, f, amplitude)
60
    63
    # Creates a sampled triangle wave signal for Neuron
6465
    def trianglewave(t_start, t_stop, f, amplitude):
66
        t_period = [0, 1, 2, 3, 4]<br>i_period = [0, 1, 0, -1, 0]67
68
        return KHFACblocksignal(t_start, t_stop, t_period, i_period, f, amplitude)
69
70
71
    72
    # Creates a sampled square wave signal for Neuron
73
    # ipd1 and ipd2 represent interphase delays, as a fraction of the waveform period (e.g. ipd1=0.1 will
74
        create an interphase delay of one tenth of the signal period after the anodal pulse
    75
    def squarewave(t_start, t_stop, f, amplitude, ipd1 = 0, ipd2 = 0):
76
        period_length = 1.077
        no\_ipd_length = period_length - ipd1 - ipd278
        t_period = [0, no_ipd_length / 2, no_ipd_length / 2, no_ipd_length / 2 + ipd1, no_ipd_length / 2 +
79
        - ipd1, no_ipd_length + ipd1, no_ipd_length + ipd1, period_length]<br>i_period = [1, 1, 0, 0, -1, -1, 0, 0]
80<sup>°</sup>81return KHFACblocksignal(t_start, t_stop, t_period, i_period, f, amplitude)
8283
    84
85
    # Creates a sampled charge balanced asymmetrical square wave for Neuron
    # chargeperphase in uC
86
87
    # f in kHz# t\_start & t\_stop in ms
89
    def chargebalanced_asymmetrical(t_start, t_stop, f, chargeperphase, ratioHi, ipd1 = 0, ipd2 = 0):
\overline{91}ratioLo = 1.0-ratioHiperiod = 1.092
        no_ipd_length = period - ipd1 - ipd2
93T_{\text{anodal}} = \text{no\_ipd\_length} * \text{ratioHi}# period of anodal (positive) stimulation phase<br># period of cathodal (negative) stimulation phase
94
        T_{\text{cathodal}} = \overline{no\_ipd\_length} * ratioLo95
        A<sub>anodal</sub> = 1.0
                                                          # Anodal pulse is reference amplitude
96
        A_{\text{cathodal}} = -1* A_{\text{anodal}*T_{\text{anodal}}/T_{\text{cathodal}}# Cathodal pulse scaled to match reference
97
            amplitudeamplitude = f * chargeperphase / ratioHi# Real amplitude of anodal pulse is calculated as
98
        \rightarrow \text{multiplication}- mutriported to flow and all the period = [0, T_anodal, T_anodal, T_anodal + ipd1, T_anodal + ipd1, T_anodal + ipd1 + T_cathodal, - T_anodal + ipd1 + T_cathodal, T_anodal + ipd1 + T_cathodal + ipd2]<br>i_period = [A_anodal, 
99
100
101102103104105# Creates a sampled square wave signal with interphase delays for Neuron
    106107# def squarewave_ip(t_start, t_stop, f, amplitude, ipd1, ipd2):
         period\_length = 1.0108
    #no\_ipd\_length = period_length-ipd1-ipd2
109\overline{\mathbf{H}}t\_period = [0, no\_ipd\_length/2, no\_ipd\_length/2, no\_ipd\_length/2+ipd1, no\_ipd\_length/2+ipd1,\boldsymbol{\#}110no_ipd_length+ipd1, no_ipd_length+ipd1, period_length]
          i period = [1, 1, 0, 0, -1, -1, 0, 0]111#return KHFACblocksignal(t_start, t_stop, t_period, i_period, f, amplitude)
112\boldsymbol{\#}113
114
    115
    # Creates a stepwave for Neuron, consisting of:
116
    # t_period: the time vector of one period
117
    # i_period: the amplitude vector of one period
118
    119
    def stepwave(t_start, t_stop, f, amplitude, steps_per_quartercycle): #Trianglewave
120t-period = [0]121
        i-period = [0]122
        step_increment = 1.0/steps_per_quartercycle
123for i in range(0, steps_per_quartercycle*4):
124
            t-period = np.concatenate((t-period, [i,i+1]), axis=None)
125
            i-period = np.concatenate((i_period, [i_period[-1] + step_increment, i_period[-1] +
126
               step_increment]), axis = Noneif abs(\text{abs}(i-period[-1]) - 1.0) \le 1.0/100000000:
127step increment *= -1128return KHFACblocksignal(t_start, t_stop, t_period, i_period, f, amplitude)
129
```

```
130
131 def stepwave_sine(t_start, t_stop, f, amplitude, steps_per_quartercycle): #Sineshape<br>132 t_period = [0]
         t-period = [0]i\_period = [0]134 for i in range(0, steps_per_quartercycle*4):<br>t period = np.concatenate((t period. [i.
135 t_period = np.concatenate((t_period, [i,i+1]), axis=None)
136 i_period = np.concatenate((i_period, [np.sin(2*np.pi*i/(steps_per_quartercycle*4)),
                 np \cdot sin(2 * np \cdot pi * i/(steps\_per\_quartercycle * 4))), axis = None)
137 return KHFACblocksignal(t_start, t_stop, t_period, i_period, f, amplitude)
```
## **configoptions.py**

```
1 # This file stores different standard configurations
2 # By Koen Emmer
3 import numpy as np
4 import math
5
6 def selectConfig(config):
7 # STANDARDIZED PARAMETERS
8 par = {
9 # MRGnode10 # ENVIRONMENTAL PARAMETERS
11 celsius' : 37.0, # Temperature<br>12 'v_{\text{init}}<br>12 'v_{\text{init}}12 \mathbf{v}\_\text{init}' : -80.0, # Initial membrane voltage<br>13 \mathbf{v}\_\text{axonnodes}' : 51, # Amount of Nodes of Rai
13 13 'axonnodes' 128 : 128 : 51, the mount of Nodes of Ranvier on the axon
14 'fiberD' : 10.0, # Diameter of the axonfiber, choose from 5.7, 7.3,
               \rightarrow 8.7, 10.0, 11.5, 12.8, 14.0, 15.0, 16.0
15 \# SIMULATION PARAMETERS
16 dt dt \cdot 16 d to \cdot 16 d to \cdot 16 d to \cdot 16 d to \cdot 16 d to \cdot 16 d to \cdot 16 d to \cdot 16 d to \cdot 16 d to \cdot 16 d to \cdot 16 d to \cdot 16 d to \cdot 16 d to \cdot 16 d to # Total simulation time (in ms)
H H H F S P A R A M E T E R S19 'HFSreferenceNode' : 2, # Node of Ranvier where KHFAC stimulation is applied
20 'HFSamp' : 0.0, # Amplitude of KHFAC waveform (mA)<br>21 'HFSfrequency' : 10.0, # Frequency of KHFAC waveform (k
               21 'HFSfrequency' : 10.0, # Frequency of KHFAC waveform (kHz)<br>'HFSdelay' : 5.0, # Time when KHFAC waveform star
<sup>22</sup> EXECUS 'HFSdelay' : 5.0, # Time when KHFAC waveform starts (ms)<br>23 HFSx' : 0.0, # Location of the KHFAC electrode
               23 'HFSx' : 0.0, # Location of the KHFAC electrode on the x-axis<br>'HFSy' : 0.0, # Location of the KHFAC electrode on the y-axis
24 'HFSy' : 0.0, # Location of the KHFAC electrode on the y-axis
25 'HFSz' : 1000.0, # Location of the KHFAC electrode on the z-axis
26 \begin{array}{ll}\n & \text{tonset'} \\
\text{27} \quad \text{bipolar'}\n\end{array}\n\quad \begin{array}{ll}\n\text{28} \quad \text{29} \quad \text{30} \quad \text{40} \quad \text{50} \quad \text{21} \quad \text{22} \quad \text{47} \quad \text{28} \quad \text{29} \quad \text{20} \quad \text{21} \quad \text{22} \quad \text{23} \quad \text{24} \quad \text{25} \quad \text{26} \quad \text{27} \quad \text{28} \quad \text{29} \quad \text{20} \quad# Set to 1 for bipolar electrode
28 # PARAMETERS FOR INTRACELLULAR STIMULUS<br>29 1 intrinsicStim : 0. # Change to 1
29 'intrinsicStim' : 0, # Change to 1 to add intrinsic pulse(train)
30 }
31
32 if config=='singleAPdemo':
33 # Create single AP
34 par.update({
\begin{array}{lll} \multicolumn{3}{r}{\#}\quad EWITRONMENTAL\quad PARAMETERS\\ \multicolumn{3}{r}{\textbf{35}} & \multicolumn{3}{r}{\textbf{4}} & \multicolumn{3}{r}{\textbf{2}} & \multicolumn{3}{r}{\textbf{5}}\\ \multicolumn{3}{r}{\textbf{36}} & \multicolumn{3}{r}{\textbf{36}} & \multicolumn{3}{r}{\textbf{36}}\\ \multicolumn{3}{r}{\textbf{37}} & \multicolumn{3}{r}{\textbf{38}} & \multicolumn{3}{r}{\textbf{39}} & \multicolumn{3}{r}{\textbf{30}}\\ \multic36 \text{``cells''} : 37.0, # Temperature<br>37 \text{``v}\text{__init'} : -80.0, # Initial
37 ' v_init' ' : -80.0, # Initial membrane voltage<br>38 ' axonnodes' : 21, # Amount of Nodes of Rai
38 'axonnodes' : 21, # Amount of Nodes of Ranvier on the axon
39 # SIMULATION PARAMETERS<br>40 tstop'
40 'tstop' : 10, # Total simulation time (in ms)
41 # PARAMETERS FOR INTRACELLULAR STIMULUS<br>42 dintrinsicStim 1.1 # Change
42 'intrinsicStim' : 1, # Change to 1 to add intrinsic pulse(train)<br>distribution intrinsicType' 0 = 0 distributional distribution of the 1 is nulset.
43 'intrinsicType' : 0, # 0 is single pulse, 1 is pulsetrain
44 'intrinsicNode' : 10.0, # Node where intracellular stimulus starts
45 'intrinsicAmp' : 1.0, # Amplitude of intracellular stimulus (nA)<br>46 intrinsicDel' : 3.0, # Time when intracellular stimulus starts
                    \begin{array}{ll}\n \text{intrinsicDel'} & \text{: } 3.0, & \text{# Time when intracellular stimulus starts (ms)} \\
 \text{intrinsicDur'} & \text{1.0} & \text{# Function of intracellular stimulus (ms)}\n \end{array}47 'intrinsicDur' : 1.0, # Duration of intracellular stimulus (ms)
                    ,→ # ONLY SINGLE PULSE
48 'intrinsicTON' : 1.0, # Duration of ON phase intracellular stimulus (ms)
                    \rightarrow # ONLY PULSE TRAIN<br>'intrinsicTOFF'
49 'intrinsicTOFF' : 1.0, # Duration of OFF phase intracellular stimulus
                    \rightarrow (ms) # ONLY PULSE TRAIN<br>'intrinsicNum'
50 'intrinsicNum' : None # Number of intrinsic pulses (when doing a
                    \rightarrow pulsetrain)
51 })
52
53 elif config=='HFSdemo':<br>54 par.update({
              par.update({
55 # [MRGnode]
56 # ENVIRONMENTAL PARAMETERS<br>57 <br/> \blacksquare<br/>\blacksquare<br/>\blacksquare57 'axonnodes' : 51.0, # Amount of Nodes of Ranvier on the axon
58 # SIMULATION PARAMETERS<br>59 tstop'
59 'tstop' : 20, # Total simulation time (in ms)
```

```
60 # HFS PARAMETERS<br>61 HFSreferenceNode'
                                            : 25, # Node of Ranvier where KHFAC stimulation is applied
                 \rightarrow (First node is 0)<br>'HFSamp'
62 'HFSamp' : 1.0, # Amplitude of KHFAC waveform (mA)<br>
EXECUTE: 10.0, # Frequency of KHFAC waveform (kHz)
 63 THESFrequency' : 10.0, # Frequency of KHFAC waveform (kHz)
 64 'HFSdelay' : 2.0, # Time when KHFAC waveform starts (ms)
65 'HFSx' : 0.0, # Location of the KHFAC electrode on the
                 \rightarrow x-axis ()<br>'HFSy'
66 'HFSy' : 0.0, # Location of the KHFAC electrode on the
                 \rightarrow y-axis ()<br>'HFSz'
67 IMPSz<sup>1</sup> CONSUMPS EXECUTE: 1000.0, # Location of the KHFAC electrode on the
                 \rightarrow z-axis ()
68 })
69
70 elif config=="ClassicModel":
71 par.update({
H MRGnode73 # ENVIRONMENTAL PARAMETERS<br>74 axonnodes
74 'axonnodes' : 51.0, # Amount of Nodes of Ranvier on the axon
75 # SIMULATION PARAMETERS<br>76 'tstop'
The contract of the contract of the contract test of the contract test of test of test of test in test of test of test of test of test of test of test of test of test of test of test of test of test of test of test of test
77 d t<sup>1</sup> d t<sup>1</sup> \ldots d t<sub>1</sub> d t<sub>2</sub> \ldots d t<sub>7</sub> d t<sup>3</sup> \ldots d t<sup>3</sup>\ldots d t<sup>3</sup>\ldots d t<sup>3</sup>\ldots d t<sup>3</sup>\ldots d t<sup>3</sup>\ldots d t<sup>3</sup>\ldots d t<sup>3</sup>\ldots d t<sup>3</sup>\ldots d t<sup>3</sup>\ldots d t<sup>3</sup>\ldots d t<sup>3</sup>\ldots d t<sup>3</sup>
78 # HFS PARAMETERS<br>79 HFSreferenceNode'
                                           : 25. # Node of Ranvier where KHFAC stimulation is applied
                 \rightarrow (First node is 0)<br># 'HFSamp'
80 # 'HFSamp' : 1.5, # Amplitude of KHFAC waveform (mA)<br>81 # 'HFSfrequency' : 10.0, # Frequency of KHFAC waveform (kHz)
 81 # 'HFSfrequency' : 10.0, # Frequency of KHFAC waveform (kHz)
 82 'HFSdelay' : 0.0, # Time when KHFAC waveform starts (ms)
 83 'HFSx' 'HEST' : 0.0, # Location of the KHFAC electrode on the
                 \rightarrow x-axis (um)<br>'HFSy'
84 'HFSy' : 0.0, # Location of the KHFAC electrode on the
                 \rightarrow y-axis (um)<br>'HFSz'
85 'HFSz' : 1000.0, # Location of the KHFAC electrode on the
                 \rightarrow z-axis (um)
86 # PARAMETERS FOR INTRACELLULAR STIMULUS<br>87 intrinsicStim : 1,
87    intrinsicStim' : 1, # Change to 1 to add intrinsic pulse(train)<br>88    intrinsicType' : 1, # 0 is single pulse, 1 is pulsetrain
88   intrinsicType' : 1,   # 0 is single pulse, 1 is pulsetrain<br>89   intrinsicNode' : 0,   # Node where intracellular stimulus
89 IntrinsicNode' : 0, # Node where intracellular stamulus starts<br>90 IntrinsicAmp' : 2.0, # Amplitude of intracellular stimulus (nA)
90 \text{inttrinsicAmp'} : 2.0, # Amplitude of intracellular stimulus (nA)<br>91 \text{inttrinsicAmp'} : 10.0, # Time when intracellular stimulus starts
91 IntrinsicDel' : 10.0, # Time when intracellular stimulus starts (ms)<br>92 IntrinsicDur' : 0.1, # Duration of intracellular stimulus (ms)
92 'intrinsicDur' : 0.1, # Duration of intracellular stimulus (ms)
                 → # ONLY SINGLE PULSE<br>'intrinsicTON'
93 'intrinsicTON' : 0.5, # Duration of ON phase intracellular stimulus (ms)
                 ,→ # ONLY PULSE TRAIN
94 'intrinsicTOFF' : 1.5, # Duration of OFF phase intracellular stimulus
                 → (ms) # ONLY PULSE TRAIN<br>'intrinsicNum'
95 'intrinsicNum' : None # Number of intrinsic pulses (when doing a
                 \rightarrow pulsetrain)
96 })
97 elif config=="ClassicModel_Bipolar":
98 par.update({f 4 fMRGnoc
                 99 # [MRGnode]
100 # ENVIRONMENTAL PARAMETERS
101 'axonnodes' : 51.0, # Amount of Nodes of Ranvier on the axon
102 # SIMULATION PARAMETERS
103 the subset of the Contract State of the State of the State of the State of the State of the State of the State of the State of the State of the State of the State of the State of the State of the State of the State of
104 'dt' : 0.001, # Simulation timestep (in ms)
105 # HFS PARAMETERS<br>106 HFSreferenceNode'
106 'HFSreferenceNode' : 25, # Node of Ranvier where KHFAC stimulation is applied
                 \rightarrow (First node is 0)<br># 'HFSamp'
107 # 'HFSamp' : 1.5, # Amplitude of KHFAC waveform (mA)<br>108 # 'HFSfrequency' : 10.0, # Frequency of KHFAC waveform (kHz)
                 108 # 'HFSfrequency' : 10.0, # Frequency of KHFAC waveform (kHz)
109 'HFSdelay' : 0.0, # Time when KHFAC waveform starts (ms)<br>110 'HFSx' : 0.0, # Location of the KHFAC electrode
110 'HFSx' : 0.0, # Location of the KHFAC electrode on the
                 \rightarrow x-axis (um)<br>'HFSy'
111 HFSy' Comparison in the CHFAC electrode on the CHFAC electrode on the CHFAC electrode on the
                 \rightarrow y-axis (um)<br>'HFSz'
112 IFS\mathbf{r} 'HFS\mathbf{r}' 'HFS\mathbf{r}' 'HFS\mathbf{r}' : 1000.0, \mathbf{r} Location of the KHFAC electrode on the
                 \rightarrow z-axis (um)<br>'bipolar'
113 bipolar' : 1, # Set to 1 for bipolar stimulation<br>114 HFSx2' : 0.0, # Location of the KHFA
114 'HFSx2' : 0.0, # Location of the KHFAC electrode on the
                 \rightarrow x-axis (um)<br>'HFSy2'
115 'HFSy2' : 0.0, # Location of the KHFAC electrode on the
                 \rightarrow y-axis (um)<br>'HFSz2'
116 'HFSz2' : 1000.0, # Location of the KHFAC electrode on the
                 \rightarrow z-axis (um)
117 # PARAMETERS FOR INTRACELLULAR STIMULUS
118 'intrinsicStim' : 1, # Change to 1 to add intrinsic pulse(train)
```
119 11**11 'intrinsicType'** : 1, # 0 is single pulse, 1 is pulsetrain<br>120 121 111111111111112Node' : 0. # Node where intracellular stimulus 120  $\qquad \qquad \text{intrinsicNode'} \qquad \qquad \text{intrinsicAngle'} \qquad \qquad \text{intrinsicAmp'} \qquad \qquad \text{inآ} \qquad \text{in this example} \qquad \qquad \text{in this example} \qquad \qquad \text{in this example} \qquad \qquad \text{in this example} \qquad \qquad \text{in this example} \qquad \qquad \text{in this example} \qquad \qquad \text{in this example} \qquad \qquad \text{in this example} \qquad \qquad \text{in this example} \qquad \qquad \text{in this example} \qquad \qquad \text{in this example} \qquad \qquad \text{in this example} \qquad \qquad \text{in this example$ 11 TintinsicAmp' : 2.0, # Amplitude of intracellular stimulus (nA)<br>
12.0, # Time when intracellular stimulus starts 122 **'intrinsicDel'** : 10.0, # Time when intracellular stimulus starts (ms)<br>123 **'intrinsicDur'** : 0.1, # Duration of intracellular stimulus (ms) <sup>123</sup> 'intrinsicDur' : 0.1, # Duration of intracellular stimulus (ms)  $\rightarrow$  # ONLY SINGLE PULSE<br>'intrinsicTON' 124 **'intrinsicTON'** : 0.5, # Duration of ON phase intracellular stimulus (ms)  $\rightarrow$  # ONLY PULSE TRAIN<br>'intrinsicTOFF' 125 **'intrinsicTOFF'** : 1.5, # Duration of OFF phase intracellular stimulus  $\rightarrow$  (ms) # ONLY PULSE TRAIN<br>'intrinsicNum' <sup>126</sup> 'intrinsicNum' : None # Number of intrinsic pulses (when doing a  $\rightarrow$  pulsetrain) <sup>127</sup> }) <sup>128</sup> elif config=="ProposedModel": 129 # Create simplified Model 130 par.update({  $H$   $MRGnode$ 132 # ENVIRONMENTAL PARAMETERS <sup>133</sup> 'axonnodes' : 5, # Amount of Nodes of Ranvier on the axon  $(s$ tandard 5) 134  $\#$  SIMULATION PARAMETERS<br>  $135$ 135  $d\mathbf{t}$ <br>136  $d\mathbf{t}$   $\mathbf{t}$   $\mathbf{$ <sup>136</sup> 'tstop' : 20.0, # Total simulation time (in ms) (standard  $\rightarrow$  2) 137 # HFS PARAMETERS<br>138 # 'HFSamp' <sup>138</sup> # 'HFSamp' : 0.5, # Amplitude of KHFAC waveform (mA) 139 **#** 'HFSfrequency' : 10.0, # Frequency of KHFAC waveform (kHz) 140 **IHFSdelay'** : 0.0, # Time when KHFAC waveform starts (ms) 141 **'HFSx'** 'HFSx' : 0.0, # Location of the KHFAC electrode on the  $\rightarrow$   $x$ -axis ()<br>'HFSy' <sup>142</sup> 'HFSy' : 0.0, # Location of the KHFAC electrode on the  $\rightarrow$  y-axis ()<br>'HFSz' 143 **'HFSz'** 'When the MIFSA' : 1000.0, # Location of the KHFAC electrode on the  $\rightarrow$  z-axis ()<br>'tonset' <sup>144</sup> 'tonset' : 18, # Duration of onset response (standard  $\rightarrow$  2) <sup>145</sup> }) <sup>146</sup> elif config == "ProposedModel\_Bipolar": 147 # Create simplified Model  $148$  par.update({  $149$   $\#$   $[MRGnode]$ 150 # ENVIRONMENTAL PARAMETERS<br> **axonnodes** 151 'axonnodes' : 5, # Amount of Nodes of Ranvier on the axon (standard 5) <sup>152</sup> # SIMULATION PARAMETERS 153  $d\mathbf{t}$ <br>
154  $d\mathbf{t}$   $\mathbf{t}$   $\mathbf$ <sup>154</sup> 'tstop' : 20.0, # Total simulation time (in ms) (standard  $\rightarrow$  2) 155 # HFS PARAMETERS<br>156 # 'HFSamp' <sup>156</sup> # 'HFSamp' : 0.5, # Amplitude of KHFAC waveform (mA) <sup>157</sup> # 'HFSfrequency' : 10.0, # Frequency of KHFAC waveform (kHz) 158 'HFSdelay' : 0.0, # Time when KHFAC waveform starts (ms) 159 'HFSx' : 0.0, # Location of the KHFAC electrode on the  $\rightarrow$   $x$ -axis ()<br>'HFSy' <sup>160</sup> 'HFSy' : 0.0, # Location of the KHFAC electrode on the  $\rightarrow$  y-axis ()<br>'HFSz' 161 **'HFSz'** 'When the MIFSA' : 1000.0, # Location of the KHFAC electrode on the  $\rightarrow$  z-axis ()<br>'tonset' <sup>162</sup> 'tonset' : 18, # Duration of onset response (standard  $\rightarrow$  2)<br>Thipolar 163  $\text{164}$   $\text{164}$   $\text{165}$   $\text{17}$   $\text{186}$   $\text{187}$   $\text{198}$   $\text{198}$   $\text{199}$   $\text{199}$   $\text{199}$   $\text{199}$   $\text{199}$   $\text{199}$   $\text{199}$   $\text{199}$   $\text{199}$   $\text{199}$   $\text{199}$   $\text{199}$   $\text{199}$   $\text{199}$ <sup>164</sup> 'HFSx2' : 0.0, # Location of the KHFAC electrode on the  $\rightarrow$   $x$ -axis<br>'HFSy2' <sup>165</sup> 'HFSy2' : 0.0, # Location of the KHFAC electrode on the  $\rightarrow$  y-axis<br>'HFSz2' <sup>166</sup> 'HFSz2' : 1000.0, # Location of the KHFAC electrode on the  $\rightarrow$  z-axis () <sup>167</sup> }) <sup>168</sup> par['HFSreferenceNode'] = int(math.floor(par['axonnodes']/2)) # Node of Ranvier where KHFAC  $\rightarrow$  stimulation is applied (first node = 0) 169 170  $171$  if par<sup>['</sup>intrinsicStim'] == 1:  $\frac{172}{172}$  par ['intrinsicNum'] = int(par['tstop'] / (par['intrinsicTON'] + par['intrinsicTOFF'])) 173  $174$  recpar = { # Parameters used for recording  $175$   $\#$  'record'  $\therefore$  True,<br> $176$   $\#$  'n lot'  $\therefore$  False.  $176$   $\#$  'plot'<br> $177$  'nodes' 177 'nodes' : np.array(range(0, int(par['axonnodes'])) ), # Nodes that  $\rightarrow$  are to be recorded.

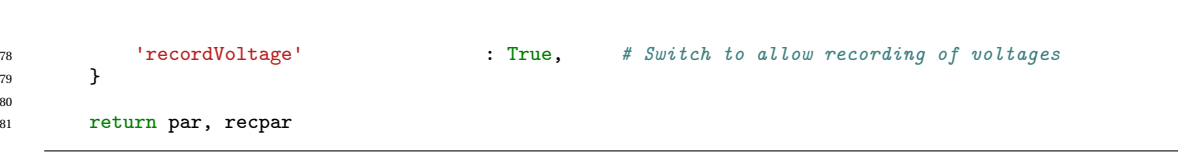

## **MRG\_Model.py**

16

 $\overline{1}$  $\overline{1}$ 

```
# INTERFACE FUNCTIONS FOR PYTHON<->NEURON
   # This is an adopted version from the work of Baquer Gomez (not published in thesis):
   # https://repository.tudelft.nl/islandora/object/uuid%3A5c875b14-08a3-4ef0-8e90-4fc997dc19d3
\overline{4}# Extended by Koen Emmer to record gate variables, all other credits go to Baquer Gomez and the
   # names mentioned in the code
   import sys
\mathbf{a}sys.path.append("<path>")
\mathbf{q}from neuron import h
10import numpy as np
11\,12
13
   14# Functions that load variables into Neuron
15
   16def pass_parameters_to_nrn(parameters):#, verb=False): # USED
17
18Passes parameters from a dictionary to NEURON.
19
      If the the element is a vector it assumes that the a vector
20<sup>o</sup>has been created as objref and new Vector() in the hoc code.<br>Set 'verb' to True for verbose.
212223
      for k, v in parameters.iteritems():
\overline{24}if type(v) is not type(np.array([])):<br>h("{" + k + " = " + str(v) + "}")
2526
27# if verb:
                 print(k + " = " + str(v))\overline{28}\boldsymbol{\#}29
31# Functions that initialize the axon in Neuron
3233
   def createMRGaxon(par):#, verbose): # USED
34
35^{\circ}Initializes the model.
36Creates the axon and stimulation according to the parameters.
37
38
      h('float_file("stdgui.hoc"))')# Starts the Neuron session
39
      pass_parameters_to_nrn(par)#, verb=verbose)
                                              # Passes the configuration file
40
                                             # Loads the hoc file of the model
      h('{load_file("MRG_MODEL_edit.hoc")}')
41
      h('{buildModel()}}')# Runs the buildmodel function of the hoc file,
42\rightarrow creating the axon
43
4445# Functions that set up recording process in Neuron
4647
   def recordMRGaxon(recpar):#, verbose):
\overline{AB}^{49}Inserts the recorders as specified in recpar.
50
51# List with al the nodes [0, 1, 2, \ldots]52k = recpar \lceil \cdot \cdot \cdot \cdot \cdot \rceil\sim N7
      rec = \{\}5354
      if recpar['recordVoltage']:
55
         rec['voltage'] = recordnode_voltage(k)# Maybe not used when looking for gating
56
          - variablesrec['gates'] = record\_node_gates(k)57rec['current'] = recordnodecurrent(k)58
      rec['spiketimes'], rec['apcount'] = record-node_spikes(k)59
      # if verbose:
60
           print('Now recording from ' + str(k))\boldsymbol{\#}61return rec
62.63
64
   def record_node_voltage(nodenumber, rec=None):
65
66
```

```
67 Records the membrane potential of a particular set of nodes.<br>68\begin{array}{ccc} 68 & & & & \end{array}69 segments = []70 for n in nodenumber:
71 segments.append(h.node[n](0.5))<br>72 for seg. n in zip(segments. nodenum
72 for seg, n in zip(segments, nodenumber):<br>73 rec = insert_nrn_recorders(seg, {'v_
              \overline{c} = \text{insert\_nrn\_records}(\text{seg}, \{ 'v\_node' + str(n): '\_ref\_v' \}, \text{rec}) \text{ # Another function layer};,→ necessary?
74 return rec
75
76
 77 def record_node_gates(nodenumber, rec=None):
 78 segments = []
79 for n in nodenumber:
\frac{1}{80} segments.append(h.node[n](0.5))
81 for seg, n in zip(segments, nodenumber):
82 rec = insert_nrn_recorders(seg, {'h_node' + str(n): '_ref_h_axnode'}, rec) # Nonlinear fast
               \rightarrow sodium inactivation gate
83 rec = insert_nrn_recorders(seg, {'m_node' + str(n): '_ref_m_axnode'}, rec) # Nonlinear fast
               \rightarrow sodium activation gate
84 rec = insert_nrn_recorders(seg, {'mp_node' + str(n): '_ref_mp_axnode'}, rec) # Persistent
               \rightarrow sodium activation gate
85 rec = insert_nrn_recorders(seg, {'s_node' + str(n): '_ref_s_axnode'}, rec) # Slow potassium
               ightharpoonup activation gate
86 return rec
87
88
89 def record\_node\_current(nodenumber, rec=None):<br>90 segments = \lceil\begin{array}{ll}\n\text{90} & \text{segments} = [] \\
\text{91} & \text{for n in node}\n\end{array}for n in nodenumber:
92 segments.append(h.node[n](0.5))
\frac{93}{94} for seg, n in zip(segments, nodenumber):<br>\frac{94}{94} rec = insert nrn recorders(seg. {'i
 94 rec = insert_nrn_recorders(seg, {'i_Na_node' + str(n): '_ref_ina_axnode'}, rec)
 95 rec = insert_nrn_recorders(seg, {'i_Nap_node' + str(n): '_ref_inap_axnode'}, rec)
 96 rec = insert_nrn_recorders(seg, {'i_K_node' + str(n): '_ref_ik_axnode'}, rec)
 97 rec = insert_nrn_recorders(seg, {'i_l_node' + str(n): '_ref_il_axnode'}, rec)
98
99 rec = insert_nrn_recorders(seg, {'m_inf_node' + str(n): '_ref_m_inf_axnode'}, rec)
100 rec = insert_nrn_recorders(seg, {'tau_m_node' + str(n): '_ref_tau_m_axnode'}, rec)
101 rec = insert_nrn_recorders(seg, {'h_inf_node' + str(n): '_ref_h_inf_axnode'}, rec)
102 rec = insert_nrn_recorders(seg, {'tau_h_node' + str(n): '_ref_tau_h_axnode'}, rec)
103 return rec
104
105
106 def record node spikes(nodenumber, rec=None,
107 apc=None, threshold = -15):
108109 Records the action potentials of a particular set of nodes.<br>110 Returns a "rec" dictionary.
          Returns a "rec" dictionary.
111 '''
112 if rec is None:<br>
\text{rec} = \{\}113 \text{rec} = \{\}<br>114 if and is No:
         if apc is None:
115 \frac{1}{2} apc = {}
116 for n in nodenumber:<br>
\frac{117}{117} and \frac{1}{100} \frac{1}{100} \frac{1}{100} \frac{1}{100} \frac{1}{100} \frac{1}{100} \frac{1}{100} \frac{1}{100} \frac{1}{100} \frac{1}{100} \frac{1}{100} \frac{1}{100} \frac{1}{100} \frac{1}{100} \frac{1}{100117 apc['apc'+str(n)] = hAPCount(h.node(int(n)](0.5))<br>
anc['anc'+str(n)].thresh = threshold
118 apc<sup>['apc'+str(n)]</sup>.thresh = threshold<br>
apc<sup>['apc'+str(n)] = h.Vector()</sup>
              rec['spk'+str(n)] = h.Vector()120 \mathbf{apc}[\text{'}\text{-}\mathbf{apc}'+\text{str}(\mathbf{n})]. record(rec['spk'+str(n)])
         return rec, apc
122
123
124 def insert_nrn_recorders(segment, labels, rec=None):
125126 Inserts recorders for NEURON state variables.
127 Use one per segment.
128 "labels" is a dictionary.
129 Example \{ 'v' : '\_ref\_v' \}.130 Specify 'rec' to append to previous recorders.
131 Records also time if 'rec' is 'None' (default).
132 (Acknowledgements: Daniele Linaro)
133 '''
134 if rec is None:
135 rec = \{\dagger t\}: h.Vector()}
136 rec['t'].record(h._ref_t)
137 for k, v in labels.items():
r = \frac{138}{138} rec[k] = h.Vector()
139 rec[k].record(getattr(segment, v))
```

```
18
```

```
return rec
140141142
   143
   # Functions run a simulation of the axon
144
   145def runMRGaxon(rec, ts, xs):
146
      h.resetModel()
147
      tvec = h. Vector(len(ts)) #time vector
148
      for i, t in enumerate(ts):
149tvec.x[i] = t150
      xvec = h. Vector (len(ts)) #amplitude vector
151
      for i, x in enumerate(xs):
152
         x \vee c \cdot x[i] = x153
      xvec.play(h.exIClmp._ref_i, tvec, 1)
154
      h.run()155
      rec['i\_block'] = {'i':[]}, 't': rec['voltage'] ['t']}156
      rec['i-block'] [ i'] = h.rec_electrode_block<br>rec['i-block'] [ i'] = h.rec_electrode_block<br>rec['i-stim'] = {'i':[]}, 't': rec['voltage']['t']157
158
      rec['i_stim']['i'] = h-rec\_electrode_stim159
      return rec
160
161
162163
   # Functions that reset values between simulations
164
   165
   def updateMRGaxon(par):#, verbose):
166
167168
      Updates the parameters of the model.
169
      pass_parameters_to_nrn(par)#, verb=verbose)
170
      h. resetModel()171172
   def quitNeuron():
173
174h.quit()
```
#### **MRG MODEL edit.hoc**

```
Koen Emmer
\overline{a}SIMULATION OF PNS MYELINATED AXON WITH EXTRACELLULAR AND INTRACELLULAR ELECTRODE.
\overline{\mathbf{3}}This model is an adapted version of MRGaxon.hoc:
   Cameron C. McIntyre
6
    SIMULATION OF PNS MYELINATED AXON
    This model is described in detail in:
   McIntyre CC, Richardson AG, and Grill WM. Modeling the excitability of
\mathbf{q}numeration, according to the contract of the contract of the contract of the contract of the contract of the contract of the contract of the covery
101112<sup>°</sup>The basis of this adapted version was a version made by Joao Couto, that can be found here:
13
   https://github.com/jcouto/newron/blob/master/MRGaxon/MRGnodeHFS.hoc141516
   stdgui (or nrnmainmenu) needs to be loaded first from Python to correctly work. Next parameters can be
17
       passed to Neuron, and then this .hoc file can be opened.
   The following variables can be set://18- number of nodes that are going to be used in the simulation
19axonnodes
\overline{20}fiberD- diameter of the fiber, can be set to: 5.7, 7.3, 8.7, 10.0, 11.5,
    \rightarrow 12.8. 14.0. 15.0 or 16.0
21ipulse1.mod and axnode.mod are necessary for the model to work:
22ipulse1. mod:23
       https://senselab.med.yale.edu/ModelDB/ShowDodel.cshtml?mode1.2250868file="22F6C-gna\_distribution/2Fipulse1.mod#tabs-.axnode.mod can be found with the MRG model on ModelDB
2425
26
\overline{27}proc model_globals() {
          //celsius = 3728
       //v\_init = -80291/dt301/tstop3132<sup>°</sup>--------TOPOLOGICAL PARAMETERS---------
33
       // FULL SEGMENT = -NODE-MYSA-FLUT-STIN-STIN-STIN-STIN-STIN-STIN-FLUT-MYSA-NODE-
34
       parameters1 = 2*(axonnodes-1)// Number of MYSA paranodes
35^{\circ}
```

```
36 paranodes2 = 2*(axonnodes-1) // Number of FLUT paranodes
37 axoninter = 6*(axonnodes-1) // Number of STIN internodes
38 axontotal = axonnodes+paranodes1+paranodes2+axoninter // Total amount of segments
39
40 //---------------MORPHOLOGICAL PARAMETERS-----------------------------
41 // All morphological parameters are in um (micrometers)<br>42 //fiberD=5.7 // Fiber Diameter, choose from
                                  // Fiber Diameter, choose from 5.7, 7.3, 8.7, 10.0, 11.5, 12.8, 14.0, 15.0,
        \rightarrow 16.0<br>paralength1 = 3
43 paralength1 = 3 \frac{1}{4} // MYSA Length<br>44 nodelength = 1.0 // Node length
        \text{nodelength} = 1.0<br>space_p1 = 0.00245 space\_p1 = 0.002 // MYSA periaxonal space width 46 space p2 = 0.004 // FLUT periaxonal space width
46 space_p2 = 0.004 // FLUT periaxonal space width
47 space_i = 0.004 // STIN periaxonal space width
48
49 //---------------ELECTRICAL PARAMETERS---------------------------------
50 rhoa = 0.7e6 \frac{1}{51} \frac{1}{50} rhoa = 0.1 \frac{1}{50} \frac{1}{50} \frac{1}{50} \frac{1}{50} \frac{1}{50} \frac{1}{50} \frac{1}{50} \frac{1}{50} \frac{1}{50} \frac{1}{50} \frac{1}{50} \frac{1}{50} \frac{1}{50} \frac{1}{50} \frac{1}{50} \frac{151 mycm = 0.1 \frac{1}{\sqrt{N}} // \frac{Myelin}{\frac{1}{N}} capacitance
        \frac{v}{\sqrt{v}} uF/cm2/lamella membrane // 2 membranes per lamella<br>mygm = 0.001 // Myelin condu
52 mygm = 0.001 // Myelin conductance // S/cm2/lamella
        \frac{3}{4} membrane // 2 membranes per lamella<br>rhoe = 5e6
\begin{array}{c} 53 \text{ } rhoe = 5e6 \end{array} // Resistivity of extracellular medium // Ohm-um//
54
55 // DELETE EVERYTHING BENEATH?
        56 //-----------------------RECORDING-----------------------------------
57
58 //recordAll = 0 /*Uncomment to record voltage from all nodes.*/
59
60 <br>61 m
    model_globals ()
62
63 //-------------INITIALIZE THE DEPENDENT VARIABLES---------------------
64 proc dependent_var() {<br>65 // The fiber diame
        // The fiber diameter can not be changed in the middle of the simulation.<br>/* fiberD = Fiber diameter g =
66 /* fiber diameter g = deltax = Node-node
         \rightarrow separation<br>axonD = Axon diameter
67 axonD = Axon diameter paraD1 = MYSA diameter paralength2 = FLUT length
68 nodeD = Node diameter \frac{1}{p} \frac{1}{p} \frac{1}{q} \frac{1}{p} \frac{1}{q} \frac{1}{q} \frac{1}{q} \frac{1}{q} \frac{1}{q} \frac{1}{q} \frac{1}{q} \frac{1}{q} \frac{1}{q} \frac{1}{q} \frac{1}{q} \frac{1}{q} \frac{1}{q} \frac{1}{q} \frac{1}{q} \frac{,→ lemella */
69 if (fiberD==5.7) {g=0.605 axonD=3.4 nodeD=1.9 paraD1=1.9 paraD2=3.4 deltax=500 paralength2=35
         - nl=80 }
70 if (fiberD==7.3) {g=0.630 axonD=4.6 nodeD=2.4 paraD1=2.4 paraD2=4.6 deltax=750 paralength2=38
            n = 10071 if (fiberD==8.7) {g=0.661 axonD=5.8 nodeD=2.8 paraD1=2.8 paraD2=5.8 deltax=1000 paralength2=40
            n1=11072 if (fiberD==10.0) {g=0.690 axonD=6.9 nodeD=3.3 paraD1=3.3 paraD2=6.9 deltax=1150 paralength2=46
            n = 12073 if (fiberD==11.5) {g=0.700 axonD=8.1 nodeD=3.7 paraD1=3.7 paraD2=8.1 deltax=1250 paralength2=50
            n = 13074 if (fiberD==12.8) {g=0.719 axonD=9.2 nodeD=4.2 paraD1=4.2 paraD2=9.2 deltax=1350 paralength2=54
             n = 13575 if (fiberD==14.0) {g=0.739 axonD=10.4 nodeD=4.7 paraD1=4.7 paraD2=10.4 deltax=1400 paralength2=56
            nl = 140}
76 if (fiberD==15.0) {g=0.767 axonD=11.5 nodeD=5.0 paraD1=5.0 paraD2=11.5 deltax=1450 paralength2=58
            n = 14577 if (fiberD==16.0) {g=0.791 axonD=12.7 nodeD=5.5 paraD1=5.5 paraD2=12.7 deltax=1500 paralength2=60
            nl = 15078
79 // Inverses of Gp:
80 Rpn0 = (rhoa*.01)/(PI*((((nodeD/2)+space_p1)^2)-((nodeD/2)^2))) // Periaxonal resistance
          -<br>→ NODE
81 Rpn1 = (rhoa*.01)/(PI*((((paraD1/2)+space_p1)^{-2})-(paraD1/2)^{-2}))) // Periaxonal resistance
            MYSA82 Rpn2 = (rhoa*.01)/(PI*((((paraD2/2)+space_p2)^2)-(paraD2/2)^2))) // Periaxonal resistance
           FLU183 Rpx = (rhoa*.01)/(PI*((((axonD/2)+space_i)^2)-((axonD/2)^2))) // Periaxonal resistance
         \overline{\phantom{a}} STIN84
85 interlength = (deltax-nodelength-(2*paralength1)-(2*paralength2))/6
86 }
87 dependent_var()
88
89 //-------------CREATE SECTIONS AND APPEND CHANNELS--------
90 create node[axonnodes], MYSA[paranodes1], FLUT[paranodes2], STIN[axoninter]
91 access node[0]
92 objref s[axontotal]
93 create electrode
94 not_built = 1
95
```

```
96 proc initMRG() {
97 \int/print "Initializing MRGaxon."<br>98 for i=0, axonnodes-1 {
        for i=0, axonnodes-1 {
99 node [i] {
100 s[i] = new SectionRef()<br>101 nseg = 1
101 nseg = 1
102 diam = nodeD
103 L = nodelength
Ra = \text{rho}/10000105 cm = 2
106 insert axnode
107 insert extracellular xraxial=Rpn0 xg=1e10 xc=0<br>
}
108 }
109 }
110 for i=0, paranodes1-1 {
MYSA[\mathbf{i}]{
112 s[axonnodes+i] = new SectionRef()
113 nseg = 1
114 diam = fiberD
115 L = \text{parallel}116 Ra = rhoa*(1/(parab1/fiberD)^2)/10000117 cm = 2*paraD1/\overline{fiber}D118 insert pas<br>\sigma pas = 0.0
\frac{119}{5-120} g_pas = 0.001*paraD1/fiberD<br>
e pas = y init
e_{\text{pas}} = v_{\text{init}}<br>
e_{\text{pas}} = v_{\text{init}}<br>
i insert extrace
            insert extracellular xraxial=Rpn1 xg=mygm/(nl*2) xc=mycm/(nl*2) }
\frac{122}{123} }
123 }
124 for i=0, paranodes2-1 {<br>125 FLUT[i] {
            FLUT[i]{
126 s[axonnodes+paranodes1+i] = new SectionRef()
127 nseg = 1
128 diam = fiberD
L = paralength2<br>
R = rhoa*(1/(r))Ra = rhoa*(1/(paraD2/fiberD)^2)/10000\text{cm} = 2 \cdot \text{paral2/fiberD}132 insert pas
133 g_pas = 0.0001*paraD2/fiberDe_{\text{pas}} = v_{\text{init}}135 insert extracellular xraxial=Rpn2 xg=mygm/(nl*2) xc=mycm/(nl*2)<br>
}
136 }
137 }
138 for i=0, axoninter-1 {
139 STIN[i] {
140 s[axonnodes+paranodes1+paranodes2+i]=new SectionRef()
141 nseg = 1
142 diam = fiberD
143 L = interlength<br>144 Ra = rhoa*(1/(a))144 Ra = \text{rhoa} * (1/(\text{axonD/fiberD})^2)/10000145 cm = 2*axonD/fiberD146 insert pas<br>
147 g_pas = 0.
g_{\text{pass}} = 0.0001 \text{ *} \text{axon} \text{D/fiber}<br>
148 e pas = v init
                e_{\text{pas}} = v_{\text{init}}149 insert extracellular xraxial=Rpx xg=mygm/(n1*2) xc=mycm/(n1*2)\frac{150}{151} }
151 }
152 for i=0, axonnodes-2 {<br>153 connect MYSA[2*1] (
            connect MYSA[2*ij(0), node[i](1)154 connect FLUT[2*i](0), MYSA[2*i](1)
155 connect STIN[6*i](0), FLUT[2*i](1)
156 connect STIN[6* i + 1](0), STIN[6* i](1)<br>157 connect STIN[6* i + 2](0), STIN[6* i + 1]connect STIN[6*i+2](0), STIN[6*i+1](1)158 connect STIN[6*i+3](0), STIN[6*i+2](1)
159 connect STIN[6*i+4](0), STIN[6*i+3](1)<br>160 connect STIN[6*i+5](0), STIN[6*i+4](1)
            connect STIN[6*1+5](0), STIN[6*1+4](1)161 connect FLUT[2*i+1](0), STIN[6*i+5](1)
162 connect MYSA[2*i+1](0), FLUT[2*i+1](1)163 connect node [i+1](0), MYSA[2+i+1](1)\left. \begin{array}{ccc} 164 & & & \cr 165 & & \cr \end{array} \right\}165 }
166
167 proc initialize() {
168 finitialize(v_init)
169 fcurrent()
170 }
171
172 //---------------VECTORS AND OBJECT VARIABLES INITIALIZATION----------
173 objref Ve, X, Y, Z, exIClmp, inIClmp, apc, rec[axonnodes], rec_spk, v_first, v_ref, v_last, rec_Ve
```

```
174
175 //----INITIALIZE THE LOCATION STIM WITH REGARDS TO EACH COMPARTMENT----<br>176 // The reference node is at position zero.
                 The reference node is at position zero.
177 proc XYZ_loc() {
178 //---------------VECTORS AND OBJECT VARIABLES INITIALIZATION----------
V = new Vector(axontotal.0)180 X = new Vector(axontotal, 0)181 Y = new Vector(axontotal, 0)
182 Z = new Vector(axontotal, 0)
183 // UNCOMMENT TO RECORD ELECTRODE
184 rec_Ve = new Vector()
185 rec_Ve.record(&s[HFSreferenceNode].sec.e_extracellular) //mV
186 rec_Ve.clear()
187
188 //Set location of center of first node of Ranvier
189 reference_value = (HFSreferenceNode)*(2*paralength1+2*paralength2+6*interlength+nodelength)
               ,→ // This was HFSreferenceNode-1
190 Y.x[0]=-reference_value
191
192 //Set location centers of nodes of Ranvier
193 for i=1, axonnodes-1 {
194 Y.x[i]=Y.x[i-1]+(2*paralength1+2*paralength2+6*interlength+nodelength)
195 }
196 // Set location centers of paranode and internode segments
197 for i=0, axonnodes-2 { // -2, as i starts at 0, and the amount of internode segments is one less
              than amount of nodes<br>Y.x[axonnodes+2*i]
198 Y \cdot x[axonnodes+2*i] Y \cdot x[i] + nodelength/2+paralength1/2→ // MYSA right to first node of Ranvier<br>Y.x[axonnodes+paranodes1+2*i]
199 Y.x[axonnodes+paranodes1+2*i] = Y.x[axonnodes+2*i] + paralength1/2 + paralength2/2
               \rightarrow // FLUT right to first MYSA<br>Y.x[axonnodes+paranodes1+paranodes2+6*i]
200 Y.x[axonnodes+paranodes1+paranodes2+6*i] = Y.x[axonnodes+paranodes1+2*i] + paralength2/2 + \rightarrow interlength/2 // 1st STIN right to first FLUT
                                         ,→ interlength/2 // 1st STIN right to first FLUT
201 Y.x[axonnodes+paranodes1+paranodes2+6*i+1] = Y.x[axonnodes+paranodes1+paranodes2+6*i]<br>
\rightarrow interlength \rightarrow 2nd STIN right to first FLUT
                                               ,→ interlength // 2nd STIN right to first FLUT
202 Y.x[axonnodes+paranodes1+paranodes2+6*i+2] = Y.x[axonnodes+paranodes1+paranodes2+6*i+1] +<br>
\rightarrow interlength // 3rd STIN right to first FLUT
                                             \frac{1}{4} 3rd STIN right to first FLUT
203 Y.x[axonnodes+paranodes1+paranodes2+6*i+3] = \gamma.x[axonnodes+paranodes1+paranodes2+6*i+2] +<br>
\rightarrow interlength \frac{1}{4} th STIN right to first FLUT
               \rightarrow interlength \frac{1}{4} / 4th STIN right to first FLUT Y.x[axonnodes+paranodes1+paranodes2+6*i+4] = Y.x[axonnodes1+paranodes1+paranodes2+6*i+4] = Y.x[axonno
204 Y.x[axonnodes+paranodes1+paranodes2+6*i+4] = \tilde{Y}.x[axonnodes+paranodes1+paranodes2+6*i+3] +<br>
\rightarrow interlength \rightarrow // 5th STIN right to first FLUT
                                            \frac{1}{16} // 5th STIN right to first FLUT<br>+paranodes2+6*i+5] = Y.x[axonnodes+paranodes1+paranodes2+6*i+4] +
205 Y.x[axonnodes+paranodes1+paranodes2+6*i+5]<br>
\rightarrow interlength // 6th STIN right
               → interlength \frac{2}{\pi} // 6th STIN right to first FLUT Y.x[axonnodes+paranodes1+2*i+1] = Y.x[axonnodes+
206 Y.x[axonnodes+paranodes1+2*i+1] \qquad \qquad = Y. x[axonnodes+2*i+1] - paralength1/2 -paralength2/2
               \rightarrow // FLUT left to second MYSA<br>Y.x[axonnodes+2*i+1]
207 Y.x[axonnodes+2*i+1] Y.x[i+1] - nodelength/2 - paralength1/2
                ,→ // MYSA left to next node of Ranvier
208 }
209 for i=0, axontotal-1 {<br>
210 X \cdot x[i]=0210 X \cdot X[i] = 0 //Model build over Y - axis,
211 Z.x[i]=0 //centered over x- and z-axis
\begin{array}{c} 212 \\ 213 \end{array} }
213 }
214
215 //---------------CALCULATE THE ELECTRIC POTENTIAL SCALAR--------------
216 //Uses the approximation of a current point source and assumes a uniform field. Return electrode placed
      ightharpoonup at infinity
217 proc calc_voltage() { local i <br>
218 if (bipolar == 0){
          if(bipolar == 0){
219 for i=0, axontotal-1 {
220 Ve.x[i]=(rhoe)/(4*PI*sqrt((HFSz-Z.x[i])^2+(HFSy-Y.x[i])^2+(HFSx-X.x[i])^2))
221 }
          }else if(bipolar == 1){
223 for i=0, axontotal-1 {
224
                    \rightarrow Ve.x[i]=(rhoe)*((1/(4*PI*sqrt((HFSz-Z.x[i])^2+(HFSy-Y.x[i])^2+(HFSx-X.x[i])^2)))-(1/(4*PI*sqrt((HFSz2-Z.x[i])^2
\begin{array}{ccc}\n & & & \n\text{225} & & & \n\text{226} & & & \n\end{array}\begin{array}{c} 226 \\ 227 \end{array}227
228
229 objref rec_electrode_block
230 objref rec_electrode_stim
231 proc stimulus() {
232 calc_voltage()
233 //---------------INITIALIZE THE EXTRACELLULAR STIM----------
234 electrode{
235 exIClmp = new IClamp(0.5)
236 }
237
```

```
22
```

```
238 // UNCOMMENT TO RECORD ELECTRODE<br>239 PEC electrode block = new Vector
239 rec_electrode_block = new Vector()<br>240 rec_electrode_block.record(&exIClm
          240 rec_electrode_block.record(&exIClmp.i)
241 rec_electrode_block.clear()
242 //
243
244 //---------------INITIALIZE THE INTRACELLULAR STIM----------
245 if (intrinsicStim == 1) {
246 node[intrinsicNode+1] {<br>
\frac{247}{247} // inject nattern in on
               1/ inject pattern in one of the ends of the axon.
248 if(intrinsicType == 0){
249 inIClmp = new IClamp(0.5)<br>250 inIClmp.del = intrinsicDel
250 inIClmp.del = intrinsicDel // The delay until the onset of the stimulus (in ms)<br>251 inIClmp.dur = intrinsicDur // The duration of the stimulus (in ms)
251 inIClmp.dur = intrinsicDur // The duration of the stimulus (in ms)<br>252 inIClmp.amp = intrinsicAmp // The amplitude of the stimulus (in nA
252 inIClmp.amp = intrinsicAmp // The amplitude of the stimulus (in nA)
253 }else if(intrinsicType == 1){
254 \text{inICImp} = \text{new Ipulse1}(0.5)<br>255 \text{inICImp.del} = \text{intrinsicDel}255 inIClmp.del = intrinsicDel // The delay until the onset of the stimulus (in ms)<br>256 inIClmp.num = intrinsicNum // The duration of the stimulus (in ms)
256 inIClmp.num = intrinsicNum // The duration of the stimulus (in ms)<br>257 inIClmp.amp = intrinsicAmp // The amplitude of the stimulus (in nA<br>258 inIClmp.ton = intrinsicTON // The duration of ON phase (in ms)
257 inIClmp.amp = intrinsicAmp // The amplitude of the stimulus (in nA)
258 inIClmp.ton = intrinsicTON // The duration of ON phase (in ms)
259 inIClmp.toff = intrinsicTOFF // The duration of OFF phase (in ms)
260 }
261 }
262 rec_electrode_stim = new Vector()<br>
263 rec electrode stim.record(\&inIClmp.i)
               rec_electrode_stim.record(&inIClmp.i) // inIClmp.i = current ic inIClmp
264 rec_electrode_stim.clear()
265 }
266 }
267
268 //---------------DEFINES WHAT TO DO AT EACH TIMESTEP--------------
269 proc advance() { local i<br>
270 // Set Vextracellula
270 // Set Vextracellular using neurons mechanisms.<br>271 for ii=0, axontotal-1 {
271 for ii=0, axontotal-1 {<br>272 s[ii].sec.e ext
                   25 s[ii].sec.e_extracellular(0.5)=(exIClmp.i)*Ve.x[ii] // Set the extracellular voltages at
                    ightharpoonup each segment
273 }
274 fadvance()
275 }
276
277
278 proc makeRecorders() {
279 v_first = new Vector()
280 v_ref = new Vector()
v_1 v_last = new Vector()
282 v first.record(\&node[0].v(0.5))
283 v_ref.record(&node[HFSreferenceNode].v(0.5))
284 v_last.record(&node[axonnodes-1].v(0.5))
          //-------------RECORD ACTION POTENTIAL TIMESTAMPS---------
286 node [axonnodes-1] {
287 apc = new APCount (0.5)<br>
288 apc.thresh = -15
288 apc.thresh = -15<br>289 rec spk = new Ve
               rec_spk = new Vector()290 apc.record(rec_spk)
291 }//RECORDS INTO REC_SPK
292
293 //--------------RECORD ALL VOLTAGE TRACES (if recordAll)---------<br>294 if (recordAll) {
          if(recordAll) {
295 for ii=0,axonnodes-1 {<br>
\begin{array}{ccc} 295 \\ \text{rec} \text{[ii]} = \text{new Vect.} \end{array}296 rec[ii] = new Vector()<br>297 rec[ii].record(&node[i
               rec[ii].record(\&node[ii].v(0.5))}
\begin{array}{ccc}\n 298 & & & \cr \hline\n 299 & & & \end{array}\begin{array}{c} 299 \\ 300 \end{array}300 }
301
302 // Build the model
303 proc buildModel() {
\int_{304} if (not_built) {
305 initMRG()<br>306 XYZ_loc()
306 XYZ_loc() // Storing locations of the segments
307 stimulus()
308 initialize()
309 \quad \text{not\_built=0}\frac{310}{311} }
311 }
312
313 // Reset the model
314 proc resetModel() {
```

```
315XYZ \text{loc}()316stimulus()initialize()
317init()318//print "Reset MRGaxon."
319
      \mathbf{a}320
```
datasetproposedmethod.pv

```
from simulationfunctions_proposedmodel import *
\overline{1}import os
\overline{2}if not os.path.exists('justification_files'):
\overline{3}os.makedirs('justification_files')
                                               # Ensure that brainframe makes justification folder
   # Build dataset for square wave tested with Proposed Model
   \overline{g}\overline{10}def squarewaveresults():
\overline{11}frequencylist = [3]\overline{12}for i in range(19):
           frequencylist.append((i + 2) * 2)
13
14
\overline{15}result = find_blockingamplitudes_Freq(frequencylist, "square")
16
       filename = 'justification_files/results_squarewave_proposedmethod'
17<sup>18</sup>
       np.save(filename, result)
19
       CSVsave_blockingamplitudes_2D(result, "Frequency", "Frequency (kHz)", filename)
20
21
2223# Build dataset for sine wave tested with Proposed Model
24
   25def sineresults():
^{26}27frequencylist = [3]for i in range(19):
28frequencylist.append((i + 2) * 2)
2930result = find_blockingamplitudes_Freq(frequencylist, "sine")
31\overline{22}33now = datetime.dattering.now()# filename = 'results/results_' + now.strftime("XYXmXd_XHXMXS")
34
35filename = 'justification_files/results_sinewave_proposedmethod' + now.strftime("%Y%m%d_%H%M%S")
36\overline{37}np.save(filename, result)
       CSVsave_blockingamplitudes_2D(result, "Frequency", "Frequency (kHz)", filename)
3839
4041# Build dataset for assymmetricalwave tested with Proposed Model
424344def assymmetricalresults():
       frequencylist = [3]45
       for i in range(19):
46
          frequencylist.append((i + 2) * 2)
47
       chargebalancelist =[0.1]48
       for i in range(9):
49
           chargebalancelist.append(round(0.1 + 0.1*i, 1))
50
       result = find blockingamplitudes CB(frequencylist, chargebalancelist)
5152
       filename = 'justification_files/results_squarewave_CB_proposedmethod'
53
54nn.save(filename, result)
55CSVsave_blockingamplitudes_3D(result, "Frequency", "Frequency (kHz)", "Chargeperphase", "Charge per
56
       \rightarrow Phase (uC)", filename)
```
#### simulationfunctions.pv

```
\overline{1}
```

```
# This file contains simulation functions.
\overline{2}
```

```
\overline{\mathbf{3}}
```

```
# Import Python libraries
\overline{4}
```

```
import datetime
\overline{5}
```

```
import csv
\epsilonimport pylab as plt
\overline{z}import os
    if not os.path.exists('results'):
        os.makedirs('results')
                                           # Ensure that brainframe makes result folder
10# Import custom function libraries
\overline{11}from MRG_Model import *
                                           # Interface with Neuron MRG Model
12from plottingfunctions import *
                                           # Plotting functions
13
   from blockdetection import *
14
    from waveforms import
                                           # Waveform functions for Neuron
15import time
1617
1819
    # Functions to save data to CSV
20
    21
    def savetocsv(result, now = datetime.datetime.now()):
22
        with open('results/results ' + now.strftime("%Y%m%d %H%M%S") + '.csv', mode='w') as csv file:
23m open( Iesuits/Iesuits] "now stiff in the set of the property issues of the field<br>fieldnames = ["Node", "Frequency (kHz)", "Amplitude (mA)", "Block ",",<br>"h_max", "h_min", "V_max", "V_min", "m_max", "m_min", "h_dist_max", 
2425
26writer.writeheader()
2728for i in result:
\overline{29}30<sup>2</sup>for j in result[i]:
                     for k in result[i][j]:
31if result[i][j][k] != \{\}:
                                                                                                            # Empty
32
                             dicts should be ignored
                              result[i][i][k]["Frequency (kHz)" = result[i][i][k].pop("Frequency")33\# Needed
                               \rightarrow to make compliant to fieldnames of CSV
                              result[i][j][k][m]<sup>["Amplitude (mA)"] = result[i][j][k] .pop("Amplitude")</sup>
                                                                                                           # Needed
34
                               \rightarrow to make compliant to fieldnames of CSV
                              written. written \now(result[i][i][k])35\frac{37}{2}# Asymmetrical waves csv-save function
38
    def savetocsv2(result, now = datetime.datetime.now()):
39
40
        with open('results/results_' + now.strftime("%Y%m%d_%H%M%S") + '.csv', mode='w') as csv_file:
41fieldnames = ["Node", "Frequency (kHz)", "Chargebalance", "Charge per Phase (uC)", "Amplitude
42(mA)", "Block %",<br>
"h_max", "h_min", "V_max", "V_min", "m_max", "m_min", "h_dist_max", "h_dist_min"]
43
             \texttt{writer} = \texttt{csv.DictWriteer}(\texttt{csv.file}, \texttt{fieldnames-fieldnames}, \texttt{extrasaction='ignore'}, \texttt{delinter=''''})44writer.writeheader()
4546
            for i in result:
\Delta7
                 for j in result[i]:
48
                     for k in result[i][j]:
49for 1 in \texttt{result[i][j][k]} :
50
                                  if result[i][j][k][1] := \{\}:
51result[i][j][k][1][T"Frequency (kHz)"52\rightarrow result[i][j][k][1].pop("Frequency")
                                                                                               # Needed to make
                                      → compliant to fieldnames of CSV<br>result[i][j][k][1]["Charge per Phase (uC)"] =
52\rightarrow result[i][j][k][1].pop("Chargeperphase") # Needed to make compliant
                                      \rightarrow to fieldnames of CSV<br>result[i][j][k][1]["Amplitude (mA)"] =
54\rightarrow result[i][j][k][l].pop("Amplitude")
                                                                                              # Needed to make
                                       \rightarrow compliant to fieldnames of
                                                                       \cdot \rho av
                                      written written <math>(result[i][i][i][i][i])</math>5557
    58
    # This functions runs simulations and returns the results as a dataset
59
    # Find blockingamplitudes, sweep over frequency
60
    61
    def run_and_save_FreqAmp(par, recpar, nodes, frequencylist, amplitudelist, waveform="square",
62
        config="ClassicModel", runtype="fast", savetype = "saveall"):
         # Run simulations for all frequencies and amplitudes and save data of nodes specified
63
         # Time Process
64
        starttime = time.time()65
66
        # Create the axon
67
        createMRGaxon(par) #, verbose)68
        intervaltime = time.time() - starttime69
        print("--- CREATEAXON: %s seconds ---" % (intervaltime))
70
        intervaltime = time.time()7172
```

```
73 amplitude_counter = 0 # Needed for fast simulations<br>74 # INITIALIZE RESULT ARRAY
74 # INTIALIZE RESULT ARRAY<br>75 result = {}
       result = {}76 for f in frequencylist:
77 result[f] = {}<br>78 par['HFSfreque
78 par ['HFSfrequency'] = f<br>79 for a in amplitudelist [
           for a in amplitudelist[amplitude_counter:]:
80 rec = recordMRGaxon(recpar)
81 # RUN SIMULATION
82 par ['HFSamp'] = a
83
84 if waveform == "sine":
85 t_signal, i_signal = sinewave(par['HFSdelay'], par['tstop'], par['HFSfrequency'],
                   ,→ par['HFSamp'], 1000)
B = \frac{1}{2} elif waveform == "square":
87 t_signal, i_signal = squarewave(par['HFSdelay'], par['tstop'], par['HFSfrequency'],
                   ,→ par['HFSamp'])
88 else:
89 print "Incompatible waveform selected!"
90 return None
<sup>91</sup>
92 intervaltime = time.time() - intervaltime
93 print("--- BUILD AND RUN HFS-SIGNAL \%s kHz, \%s mA) : \%s seconds ---" \% (f, a, intervaltime))
              intervaltime = time.time()95
96 updateMRGaxon(par) #, verbose)
97 runMRGaxon(rec, t_signal, i_signal)
98
99 if config == "ClassicModel":<br>100 effectiveness = blockeff
                  effectiveness = blockeffectiveness(rec, par)101 elif is_blocked(rec, par):
102 effectiveness = 1.0
103 else:
104 effectiveness = 0.0105
106
107 # STORE RESULTS
108 if (effectiveness >= 0.90 and savetype == "saveblock") or savetype == "saveall":
109 result[f][a] = {}110 for n in nodes:
111 result[f][a][n] = {}112 h_max, h_min, V_max, V_min, m_max, m_min, h_dist_max, h_dist_min =
                      \rightarrow conductionBlock(rec, par, n)
113
114 result[n][f][a]["Node"] = n
result[n][f][a]"Frequency"] = f
result[n][f][a]["Amplitude"] = a
117 result[n][f][a]["Block \gamma"] = effectiveness
118
119 result[n][f][a][m\_max"] = h\_max120 result[n][f][a]["h_min"] = h_min<br>121 result[n][f][a]["V_max"] = V_max
121 result[n][f][a]["V_max"] = V_maxr result[n][f][a]["V_max"] = V_max
                     result[n][f][a]["V=min"] = V.min123 result[n][f][a]["m_max"] = m_max
124 result[n][f][a]["m_min"] = m_min<br>125 result[n][f][a]["h_dist_max"] = 1
125 result[n][f][a]["h_dist_max"] = h_dist_max<br>result[n][f][a]["h_dist_min"] = h_dist_min
126 result [n][r][a][r''][n][i''][n''][n''] = hdistmin<br>127 # result [n][f][a][i''rec''] = rec
                      # result[n][f][a]["rec"] = rec128
129 # Code for fast runtype (skips amplitudes of which is known that they are not effective)
130 if runtype = "fast":<br>131 if effectiveness
                  if effectiveness >= 0.90:
132 amplitude_counter = max(0, amplitude_counter - 5) # 0ptional133 break
134
135 elif amplitude_counter >= len(amplitudelist) - 1:
136 amplitude_counter = 0
137 break
138
139 amplitude_counter += 1
140
141 totaltime = time.time() - starttime
142 print("--- TOTAL RUNTIME: %s seconds ---" % (totaltime))
143
144 return result
145
146
147 ##############################################################
```

```
148 # This functions runs asymmetrical wave simulations and returns the results as a dataset<br>149 # Find blockingamplitudes, sweep over frequency and anode fraction
149 # Find blockingamplitudes, sweep over frequency and anode fraction
    150 ##############################################################
151 def run_and_save_assymmetrical(par, recpar, nodes, frequencylist, amplitudelist, chargebalancelist,
     ,→ config="ClassicModel", runtype="fast", savetype="saveall"):
152 # Run simulations for all frequencies and amplitudes and save data of nodes specified
153
154 # Time Process
155 starttime = time.time()
156
157 # Create the axon
158 createMRGaxon(par) #, verbose)
159 intervaltime = time.time() - starttime
160 print("--- CREATEAXON: % seconds ---" % (intervaltime))
161 intervaltime = time.time()
162
163 amplitude_counter = {}
164 for i in chargebalancelist:
165 amplitude_counter[i] = 0
166
167 result = {}
168 for b in chargebalancelist:
169 result [b] = \{\}<br>170 for f in frequency
\frac{170}{170} for f in frequencylist:<br>result [b] [f] = {}
171 result [b][f] = {}<br>172 par \lceil \cdot \text{HFS} requency
               par['HFSfrequency'] = f173 for a in amplitudelist[amplitude_counter[b]:]:
174 rec = recordMRGaxon(recpar) # verbose)
175 par \begin{bmatrix} 'HFSamp' ' \end{bmatrix} = a<br>176 # Transform ampli
                   \hat{t} Transform amplitude into charge; amplitude is actually only the amplitude when
                  \rightarrow chargebalance is 0.5<br>cpp = a/(2*f)177 cpp = a/(2*f) # Charge per phase is amplitude times half the period
178
179 179 intervaltime = time.time() - intervaltime<br>180 180 111 intervaltime print("--- BUILD AND RUN HFS-SIGNAL (%s k
                  print("--- BUILD AND RUN HFS-SIGNAL (%s kHz, %s mA, %s chargebalance): %s seconds ---" %
                    ,→ (f, a, b, intervaltime))
181 intervaltime = time.time()
182
183 # RUN SIMULATION
184 t_signal, i_signal = chargebalanced_asymmetrical(par['HFSdelay'], par['tstop'],
                    ,→ par['HFSfrequency'], cpp, b) # Build signal
185 updateMRGaxon(par)
186 runMRGaxon(rec, t_signal, i_signal)
187
188 if config == "ClassicModel":
189 effectiveness = blockeffectiveness(rec, par)
190 elif is_blocked(rec, par):
191 effectiveness = 1.0
192 else:
effeffectiveness = 0.0194
195 # STORE RESULTS
196 if (effectiveness >= 0.90 and savetype == "saveblock") or savetype == "saveall":
197 result [b] [f] [a] = {}198 for n in nodes:<br>
199 for n in nodes:<br>
199
                          result[b][f][a][n] = \{\}200 h_max, h_min, V_max, V_min, m_max, m_min, h_dist_max, h_dist_min =
                           ,→ conductionBlock(rec, par, n)
201
202 result[b][f][a][n]['Node"] = n<br>203 result[b][f][a][n]["Frequency"]
203 result[b][f][a][n]["Frequency"] = f<br>204 result[b][f][a][n]["Chargebalance"]
                          result[b][f][a][n]["Change balance"] = b205 result[b][f][a][n]["Chargeperphase"] = cpp
206 result[b][f][a][n]["Amplitude"] = a
207 result[b][f][a][n]["Block %"] = effectiveness
208
209 result[b][f][a][n][m\_max"] = h\_max210 result[b][f][a][n]["h_min"] = h_minresult[b][f][a][n]["V_max"] = V_max
212 result[b][f][a][n]["V_min"] = V_min
213 result[b][f][a][n]["m_max"] = m_max
214 result[b][f][a][n]["m_min"] = m_min
215 result [b] [f] [a] [n] ["h_dist_max"] = h_dist_max
216 result[b][f][a][n]["h_dist_min"] = h_dist_min
217
218 # Code for fast runtype (skips amplitudes of which is known that they are not effective)
219 if runtype == "fast":
\frac{1}{220} if effectiveness \geq 0.90:
```

```
amplitude_counter[b] = max(0, amplitude_counter - 5) # Optional
                    hreak
                elif amplitude_counter[b] >= len(amplitudelist) - 1:
                    if f = min(frequencylist):
                        amplitude_counter[b] = 0else:
                       amplitude_counter[b] = max(0, amplitude_counter[b] - 5)break
               amplitude_counter [b] += 1totaltime = time.time() - startingprint("--- TOTAL RUNITIME: % seconds ---" % (total time))return result
```
simulationfunctions\_proposedmodel.py

 $221$  $\overline{\mathfrak{D}}$ 

 $223$ 

224

225

 $226$  $^{227}$ 

228

229  $230$ 

231 232 233

234

235 236

```
import csv
\overline{1}from configoptions import *
\overline{2}\overline{\mathbf{3}}import time
    import datetime
\overline{A}from MRG Model import *# Interface with Neuron MRG Model
\overline{a}from blockdetection import *
-6
   from waveforms import *
                                        # Waveform functions for Neuron
\overline{R}\alpha10# Functions to save data to CSV
    \overline{11}def CSVsave_blockingamplitudes_2D(result, dim1name, dim1newname, filename, now =
\overline{12}datetime.datetime.now()):
<sup>13</sup>
        amplitudefield = "Blocking Threshold Amplitude (mA)"
        with open(filename + '.csv', mode='w') as csv_file:
14fieldnames = [dim1newname, amplitudefield]#, 'h_max']
15writer = csv.DictWriter(csv_file, fieldnames=fieldnames, extrasaction='ignore', delimiter='|')
16\frac{17}{2}written written the adder()18for i in sorted(result):
19
                if result[i] != {}: # Empty dicts should be ignored
20
                    result[i][dim1newname] = result[i].pop(dim1name) # Needed to make compliant to
21
                        fieldnames of CSV
                    result[i][amplitudefield] = result[i].pop("Amplitude") # Needed to make compliant to
22
                       fieldnames of CSV
                    writer.writerow(result[i])
23
24
25
    def CSVsave_blockingamplitudes_3D(result, dim1name, dim1newname, dim2name, dim2newname, filename, now =
26
    \rightarrow datetime.datetime.now()):
        amplitudefield = "Blocking Threshold Amplitude (mA)"
27
        with open(filename + '.csv', mode='w') as csv_file:<br>fieldnames = ["Chargebalance", diminewname, amplitudefield, dim2newname]#, 'h_max']
2829writer = csv.DictWriter(csv_file, fieldnames=fieldnames, extrasaction='ignore', delimiter='|')
30written. written header()31\overline{32}for i in sorted(result):
_{33}for j in sorted(result[i]):
34
35if result[i][j] != {}: # Empty dicts should be ignored
                        result[i][j][dim1newname] = result[i][j].pop(dim1name) # Needed to make compliant to
26fieldnames of CSV
\overline{37}result[i][j][dim2newname] = result[i][j].pop(dim2name) # Needed to make compliant to
                             fieldnames of CSV
                        result[i][j][amplitudefield] = result[i][j].pop("Amplitude") # Needed to make
38\rightarrow compliant to fieldnames of CSV
                        writer.writerow(result[i][j])
39^{40}\overline{41}42# Find blockingamplitudes, sweep over frequency
43\frac{44}{1}def find_blockingamplitudes_Freq(frequencylist, waveform):
45config = 'ProposedModel'46
        par, recpar = selectConfig(config)47
48
        starttime = time.time()49
```

```
50
51 amplitudelist = \begin{bmatrix} 52 & 52 \end{bmatrix}for i in range(100):
53 amplitudelist.append(round(0.1 + 0.01 * i, 2))
54
55 createMRGaxon(par)
56
57 result = {}
58 for f in frequencylist:<br>59 par<sup>['HFSfrequency']</sup>
            par['HFSfrequency'] = f\frac{1}{1} result [f] = \{ \}61 for a in amplitudelist:
rac{1}{62} rec = r^{2} recordMRGaxon(recpar)
63 par ['HFSamp'] = a
64
65 if waveform == "sine":
66 t_signal, i_signal = sinewave(par['HFSdelay'], par['tstop'], par['HFSfrequency'],
                     ,→ par['HFSamp'], 1000)
\exp = a / (np.pi * f)68 elif waveform == "square":
69 t_signal, i_signal = squarewave(par['HFSdelay'], par['tstop'], par['HFSfrequency'],
                     ,→ par['HFSamp'])
\text{cpp} = \text{a} / (2 * \text{f})\begin{array}{lll} 71 & \text{er} & \text{er} & \text{or} \\ 71 & \text{else} & \text{else} \end{array}<br>
\begin{array}{lll} 72 & \text{else} & \text{else} \\ \text{te} & \text{seignal} & \text{else} \end{array}\tau_2 t_signal, i_signal = trianglewave(par['HFSdelay'], par['tstop'], par['HFSfrequency'],
                     ,→ par['HFSamp'])
73 cpp = a / (4 * f)74 else:
75 print "Incompatible waveform selected!"
                    return None
77
78 updateMRGaxon(par)
79
80 print("--- RUN HFS-SIGNAL \frac{6}{5} kHz, \frac{6}{5} mA) ---" \frac{6}{5} (f, a))<br>81 munMRGaxon(rec. t signal. i signal)
                81 runMRGaxon(rec, t_signal, i_signal)
82
83 if is_blocked(rec, par):
84 result[f]["frequency"] = f
85 result[f]["amplitude"] = a86 result[f]["chargeperphase"] = cpp
87 break
88
89 totaltime = time.time() - starttime
90 print("--- TOTAL RUNTIME: % seconds ---" % (totaltime))
91
92 return result
93
94
95 ##############################################################
96 # Find blockingamplitudes, sweep over frequency and chargebalance
97 ##############################################################
98 def find_blockingamplitudes_CB(frequencylist, chargebalancelist):<br>
config = 'ProposedModel'
        config = 'ProposedModel100 par, recpar = selectConfig(config)
101
102 starttime = time.time()
103
104 amplitudelist = []
105 for i in range(200):<br>106 amplitudelist an
            amplitudelist.append(round(0.1 + 0.01 * i, 2))107
108 createMRGaxon(par)
109
110 result = \{\}<br>111 for b in cha
        for b in chargebalancelist:
112 result [b] = \{\}113 for f in frequencylist:
114 par ['HFSfrequency'] = f
115 \qquad \qquad \text{result}[b][f] = \{\}116 for a in amplitudelist:
rec = recordMRGaxon(recpar)
118 par['HFSamp'] = a<br>
cpp = a/(2*f)119 cpp = a/(2*f) # Charge per phase is amplitude times half the period
120 t_signal, i_signal = chargebalanced_asymmetrical(par['HFSdelay'], par['tstop'],
                     → par['HFSfrequency'], cpp, b)
121 updateMRGaxon(par)
122 print("--- RUN HFS-SIGNAL (%s chargebalance, %s kHz, %s mA) ---" % (b, f, a))
123 runMRGaxon(rec, t_signal, i_signal)
```

```
124
125 if is_blocked(rec, par):
126 result[b][f]["chargebalance"] = b
127 result[b][f]["frequency"] = f
128 result[b][f]["amplitude"] = a
129 result [b] [f] ["chargeperphase"] = cpp<br>130 break
                      break
131
132 totaltime = time.time() - starttime<br>133 print("--- TOTAL RUNTIME: % second:
       print("--- TOTAL RUNTIME: %s seconds ---" % (totaltime))
134
135 return result
```
## **reportplots.py**

```
1 # Import Python libraries
2 import pylab as plt
3 import numpy as np
4 # Import for BrainFrame
5 import matplotlib
6 # Import custom function libraries<br>7 from MRG_Model import *
                                         # Interface with Neuron MRG Model
8 from configoptions import *
9 from waveforms import * # Waveform functions for Neuron<br>10 from plotting functions import * # Plotting functions
10 from plotting functions import *11 from plottingfunctions_justification import *<br>12 from blockdetection import *
    from blockdetection import *
13 if not os.path.exists('reportplots'):
14 os.makedirs('reportplots')
15 if not os.path.exists('reportplots/background'):
16 os.makedirs('reportplots/background')
17 if not os.path.exists('reportplots/method'):
18 os.makedirs('reportplots/method')
19 if not os.path.exists('reportplots/implementation'):
20 os.makedirs('reportplots/implementation')
    import time
22 from matplotlib.pyplot import figure
23
24 plt.rcParams.update({'font.size': 12})
25
26 ##############################################################
27 # PLOT 'JUSTIFICATION OF MODEL' PLOTS
28 ##############################################################
29 def justificationplots(select):
30 if(select == \frac{1}{30} square"):
31 result_classic = np.load("justification_files/results_squarewave_classicmethod.npy",
               encoding="ASCII").item()
32 result_proposed = np.load("justification_files/results_squarewave_proposedmethod.npy",
             \rightarrow encoding="ASCII").item()
33 plotjustification2D(result_classic, result_proposed)
34 plt.show()
35 elif(select == "sine"):
36 result_classic = np.load("justification_files/results_sinewave_classicmethod.npy",
            ,→ encoding="ASCII").item()
37 result_proposed =
                np.load("justification_files/results_sinewave_proposedmethod20190226_171930.npy",
                encoding="ASCII").item()
             ,→
            ,→
38 plotjustification2Dcpp(result_classic, result_proposed)<br>39 plt.savefig("reportplots/method/performance sine cpp.ep
            39 plt.savefig("reportplots/method/performance_sine_cpp.eps", format='eps', dpi=300)
40 plt.show()
            plotjustification2D(result_classic, result_proposed)
42 plt.savefig("reportplots/method/performance_sine.eps", format='eps', dpi=300)
            plt.show()
44 elif(select == "squareCB"):
45 result_classic = np.load("justification_files/results_squarewave_CB_classicmethod.npy",
                encoding="ASCII").item()
46 result_proposed = np.load("justification_files/results_squarewave_CB_proposedmethod.npy",
              ,→ encoding="ASCII").item()
47 # result_proposed =
                ,→ np.load("results_monopolar/results_monopolar_assymmetricalwave_allfrequencies.npy").item()
48 plotjustification3Dcpp(result_classic, result_proposed, "singleCB", 0.1)#, freqname
                 ,→ "frequency", chargename = "chargeperphase")#"subplots")
49 plt.show\overline{()}50 plotjustification3Dcpp(result_classic, result_proposed, "singleCB", 0.5)#, freqname =
                 "frequency", chargename = "chargeperphase"
51 plt.show()
```

```
plotjustification3Dcpp(result_classic, result_proposed, "singleCB", 0.8)#, freqname =
52"frequency", chargename = "chargeplt.show()plotjustification3Dcpp(result_classic, result_proposed, "singleCB", 0.9)#, freqname =
54
                   "frequency", chargename = "chargeperphase")
             plt.show()55
         else:56
             print "Type non-existent!"
57
58
59
    60\,# VISUALIZATION OF SINGLE SIMULATION 2D
6162
    def plotsquareWave():
63
         return None
64
           t\_signal, i\_signal = squarewave(par['HFSdelay'], par['tstop'], 4, 0.5) run and plotsignal(par, recpar, <math>t\_signal, i\_signal, config)#65
66
     #67
68
     69
     # DEMO SINGLE SIMULATION TIME-SPATIAL
\overline{70}71
     def plot_square_classic(f = 10, a = 0.47, tstop = 40.0, intrinsic = 0):
72\frac{1}{\text{config}} = \frac{\text{``Classic}(1 - \text{``classicModel''})}{\text{``ClassicModel''}}73\overline{74}par, recpar = selectConfig(config)
                                  = \tilde{f}75par ['HFSfrequency']
                                          \# \overline{k} Hz.
         par['HFSamp']<br>par['tstop'] = tstop
                                   = a # mA76
\overline{7}if intrinsic == 0:
78
             par['intrinsicStim'] = 079
         else:80
             par['intrinsicStim'] = 1_{81}82
         t_signal, i_signal = squarewave(par['HFSdelay'], par['tstop'], par['HFSfrequency'], par['HFSamp'])
         runandplotsignal (par, recpar, t_signal, i_signal, config)
83
\overline{84}85
    def plot_sine_classic(f = 10, a = 0.47, tstop = 40.0, intrinsic = 0):
86
         \overline{\text{config}} = "ClassicModel"
87
         par, recpar = selectConfig(config)<br>par['HFSfrequency'] = f # kHz88
89
         par['HFSamp']<br>par['tstop'] = tstop
                                   = a # mA90
91
         if intrinsic == 0:
92
             par['intrinsicStim'] = 093
         else:
94
             par['intrinsicStim'] = 195pur runder and the mathematic method<br>HFSsamplesize = 1000 # Number of samples per period<br>t_signal, i_signal = sinewave(par['HFSdelay'], par['tstop'], par['HFSfrequency'], par['HFSamp'],
96
97
          \rightarrow HFSsamplesize)
         runandplotsignal (par, recpar, t_signal, i_signal, config)
98
q\bar{q}100
    def plot_assymmetric_classic(f = 10, a = 0.47, tstop = 40.0, chargebalance=0.5, intrinsic = 0):<br>config = "ClassicModel"
101102par, recpar = selectConfig(config)
103
104par['HFSfrequency'] = f# kHzpar['HFSamp'] = a \# mA105par['tstop'] = tstop106
         if intrinsic == 0:
107
             par['intrinsicStim'] = 0108else:109
             par['intrinsicStim'] = 1110
         chargeperphase = par['HFSamp'] / (2 * par['HFSfrequency'])111\,t_signal, i_signal = chargebalanced_asymmetrical(par['HFSdelay'], par['tstop'], par['HFSfrequency'],
112
           http://www.chargebalance.htm
         runandplotsignal (par, recpar, t_signal, i_signal, config)
113
114
115
    def plot_square_proposed(f, a):<br>
config = "ProposedModel"<br>
par, recpar = selectConfig(config)
116
117
118
         par['HFSfrequency'] = f # kHz119
         par ['HFSamp']
                                   = a # mA120
         par['tstop'] = 20.0121
         t_signal, i_signal = squarewave(par['HFSdelay'], par['tstop'], par['HFSfrequency'], par['HFSamp'])
122runandplotsignal (par, recpar, t_signal, i_signal, config)
123124125
```

```
126 def plot_sine_proposed(f,a):
127 config = "ProposedModel"
128 par, recpar = selectConfig(config)<br>
129 par['HFSfrequency'] = f # kHz129 par['HFSfrequency'] = f #<br>
130 par['HFSamp'] = a # mA\begin{bmatrix} 130 \\ 131 \end{bmatrix} par ['HFSamp'] =
\text{par}['tstop'] = 20.0<br>
132 HFSsamplesize = 1
                           = 1000 # Number of samples per period
133 t_signal, i_signal = sinewave(par['HFSdelay'], par['tstop'], par['HFSfrequency'], par['HFSamp'],
               HFSsamplesize)
134 runandplotsignal(par, recpar, t_signal, i_signal, config)
135
136
137 def plot_assymmetric_proposed(f, a, chargebalance):
138 config = "ProposedModel"
139 par, recpar = selectConfig(config)
140 par['HFSfrequency'] = f # kHz141 par ['HFSamp'] = a # mA
142 par['tstop'] = 20.0
143 chargeperphase = par['HFSamp'] / (2 * par['HFSfrequency'])
144 t_signal, i_signal = chargebalanced_asymmetrical(par['HFSdelay'], par['tstop'], par['HFSfrequency'],
           ,→ chargeperphase, chargebalance)
145 runandplotsignal(par, recpar, t_signal, i_signal, config)
146
147
148 def plot_square_proposed_bipolar(f, a):<br>
149 config = "ProposedModel Bipolar"
          config = "ProposedModel_Bipolar"
150 par, recpar = selectConfig(config)<br>
151 par['HFSfrequency'] = f # kHz151 par ['HFSfrequency'] = \vec{f} #<br>
152 par ['HFSamp'] = a # mA
152 par ['HFSamp']<br>
153 par ['tstop'] =
          par['tstop'] = 20.0154 t_signal, i_signal = squarewave(par['HFSdelay'], par['tstop'], par['HFSfrequency'], par['HFSamp'])
155 runandplotsignal(par, recpar, t_signal, i_signal, config)
156
157
158 ##########################################################
159 # BACKGROUND CHAPTER
160 ##########################################################
161 def plotAP():
162 config = "singleAPdemo"
163 par, recpar = selectConfig(config)
164 a = 0
165 par['HFSreferenceNode'] = 2.0
_{166} par ['HFSamp'] = a
167 par[ 'tstop' ] = 150.0168 par\left[ 'dt' \right] = 0.005t_{169} t_{169} t_{169} t_{169} t_{160} t_{160} t_{160} t_{160} t_{160} t_{160} t_{160} t_{160} t_{160} t_{160} t_{160} t_{160} t_{160} t_{160} t_{160} t_{160} t_{160} t_{160} t_{160} t_{160} t_{16170 createMRGaxon(par)
171 rec = recordMRGaxon(recpar)<br>172 updateMRGaxon(par)
          updateMRGaxon(par)
173 runMRGaxon(rec, t_signal, i_signal)
174 plotMRGgatessinglenodeAP(plt, rec, 10)<br>175 plt.savefig("reportplots/background/no
175 plt.savefig("reportplots/background/normalAP.eps", format='eps', dpi=1200)<br>176 plt.show()
          plt.show()
177
\begin{array}{lll} \n\text{178} & \text{par} \left[ \text{ 'tstop'} \right] = 10.0 \\
\text{179} & \text{created} \text{MRGaxon} \left( \text{par} \right) \n\end{array}createMRGaxon(par)
180 rec = recordMRGaxon(recpar)<br>
181 updateMRGaxon(par)
          updateMRGaxon(par)
182 runMRGaxon(rec, t_signal, i_signal)
183 plotMRGgatessinglenodeAP(plt, rec, 10)
184 plt.savefig("reportplots/background/normalAP_zoom.eps", format='eps', dpi=1200)<br>185 plt.show()
          plt.show()186
187
188 def plotKHFACdemogates():
189 config = "HFSdemo"
190 par, recpar = selectConfig(config)
191 t_signal, i_signal = squarewave(par['HFSdelay'], par['tstop'], par['HFSfrequency'], par['HFSamp'])
192 createMRGaxon(par)
193 rec = recordMRGaxon(recpar)
194 updateMRGaxon(par)
195 runMRGaxon(rec, t_signal, i_signal)
196 plotMRGgatessingletime(plt,rec,20)
197 plt.savefig("reportplots/background/HFSexample_gatesallnodes_T20ms.eps", format='eps', dpi=1200)
198 plt.show()
199 plotMRGgatessinglenode(plt,rec,26)
200 plt.savefig("reportplots/background/HFSexample_virtualanodes.eps", format='eps', dpi=1200)
_{201} plt.show()
```

```
202 plotMRGgatessinglenode(plt, rec, 10)<br>203 plt.savefig("reportplots/background/
203 plt.savefig("reportplots/background/HFSexample_onsetresponse.eps", format='eps', dpi=1200)
          plt.show()205
206
207 def plothminftau():<br>
208 Vm = np.arange(
          V_m = np.arange(-150,50,1)
209 Vm = np.delete(Vm, np.where(Vm == -114))
210 alpha_h = [(0.34 * (-(v + 114))) / (1.0 - np.exp((v + 114) / 11.0)) for v in Vm]
211 beta_h = [12.6 / (1.0 + np.exp(-(v + 31.8) / 13.4)) for v in Vm]
212 print alpha_h
h\_inf = [a / (a + b) for a,b in zip(a1pha_h, beta_h)]_{214} tau_h = [1.0 / (a + b) for a,b in zip(alpha_h, beta_h)]
215
216 alpha_m = [(6.57 * (v + 20.4)) / (1 - np.exp(-(v + 20.4)) / 10.3)) for v in Vm]
217 beta_m = [(0.304 * (- (v + 25.7))) / (1 - np.exp((v + 25.7) / 9.16)) for v in Vm]
218 m_inf = [a / (a + b) for a,b in zip(alpha_m, beta_m)]
219 tau_m = [1.0 / (a + b) for a,b in zip(alpha_m, beta_m)]
220
221 plt.rcParams.update({'font.size': 14})
<sup>222</sup> plt.figure(figsize=[15,5])
223 plt.plot(Vm, h_inf, label='$h_\infty$')
224 plt.plot(Vm, m_inf, label='$m_\infty$')
225 plt.ylabel('State value')
226 plt.xlabel('Membrane voltage (mV)')<br>227 plt.legend()
          plt.legend()
228 plt.xlim(-150,50)
229 plt.xticks(np.arange(-150,60,20))
230 plt.grid()<br>231 plt.tight_
          plt.tight_layout()
232 plt.savefig("reportplots/background/vm_gatevaluedependence_infty.eps", format='eps', dpi=1200)
_{233} plt.show()
234
235 plt.figure(figsize=[15, 5])<br>236 plt.plot(Vm. tau h. label='
          plt.plot(Vm, tau_h, label='$\\tau_h$')
237 plt.plot(Vm, tau_m, label='$\\tau_m$')
238 plt.ylabel('Time constant (ms)')
239 plt.xlabel('Membrane voltage (mV)')
240 plt.legend()
_{241} plt.xlim(-150, 50)
242 plt.yticks(np.arange(0,1.2,0.2))
243 plt.xticks(np.arange(-150, 60, 20))
_{244} plt.grid()
245 plt.tight_layout()
246 plt.savefig("reportplots/background/vm_gatevaluedependence_tau.eps", format='eps', dpi=1200)
247 plt.show()
248
249
250 ##########################################################
251 # CHAPTER DETERMINING THE EFFECTIVENESS OF A BLOCK
252 ##########################################################
253 def plot_2D_blockdescription():<br>
254 config = "ClassicModel"
          \overline{\text{config}} = "ClassicModel"
255 par, recpar = selectConfig(config)
256 f = 10
257 a = 0.6258 HFSsamplesize = 1000<br>259 par ['HFSfrequency'] =
          par['HFSfrequency'] = f # kHz260 par['HFSamp'] = a # mA
261 par['tstop'] = 20.0
262 par['intrinsicDel'] = 15.0<br>
263 par['intrinsicDur'] = 0.1par['intrinsicDur'] = 0.1264 par ['intrinsicType'] = 0
265 t_signal, i_signal = sinewave(par['HFSdelay'], par['tstop'], par['HFSfrequency'], par['HFSamp'],
           ,→ HFSsamplesize)
266 createMRGaxon(par)
267 rec = recordMRGaxon(recpar)
268 updateMRGaxon(par)
269 runMRGaxon(rec, t_signal, i_signal)
270 # plotMRGaxon(rec)
271 dt = par ['dt']
272 t = \begin{bmatrix} 15.0 & 15.2 & 15.4 & 15.6 & 15.8 & 16.0 \end{bmatrix}273 for i in t:
274 figure(num=None, figsize=(15, 3), dpi=1200, facecolor='w', edgecolor='k')
{\small \begin{array}{c} \text{275} \\ \text{275} \end{array}} {\small \begin{array}{c} \text{pli} \\ \text{pli} \end{array}} {\small \begin{array}{c} \text{pli} \\ \text{pli} \end{array}} {\small \begin{array}{c} \text{pli} \\ \text{pli} \end{array}} {\small \begin{array}{c} \text{pli} \\ \text{pli} \end{array}} {\small \begin{array}{c} \text{pli} \\ \text{pli} \end{array}} {\small \begin{array}{c} \text{pli} \\ \text{pli} \end{array}} {\small \begin{array}{c} \text{pli} \\ \text{pli} \end{array}} {\small276 plt.tight_layout()
277 plt.savefig("reportplots/method/KHFACdemo_" + str(i) + ".eps", format='eps', dpi=1200)
278 return plt
```

```
<sub>280</sub>
281 def plot_3D_blockdescription():
282 config = "ClassicModel"
283 par, recpar = selectConfig(config)
284 f = 20<br>
285 HFSsam
        HFSsamplesize = 1000
286 par ['HFSfrequency'] = f # kHz287 par[\text{tstop'}] = 40.0288 par['intrinsicDel'] = 20.0
289
290 a = [0.53, 0.6]291 intrinsictype = [0, 1]292 createMRGaxon(par)
293 for i in intrinsictype:
294 for j in a:
295 par['intrinsicType'] = i
296 par['HFSamp'] = j # mA
297 t_signal, i_signal = sinewave(par['HFSdelay'], par['tstop'], par['HFSfrequency'],
                 ,→ par['HFSamp'], HFSsamplesize)
298 rec = recordMRGaxon(recpar)
299 updateMRGaxon(par)
300 runMRGaxon(rec, t_signal, i_signal)<br>301 fig = plotMRGaxon(rec)
301 fig = plotMRGaxon(rec)<br>302 plt.tight lavout()
302 plt.tight_layout()<br>303 plt.savefig("repor
                plt.savefig("reportplots/method/KHFACdemo3D_pulse_" + str(i) + "_amp_" + str(j) + ".eps",
                    format='eps', dpi=1200)
304 return plt
305
306
307 def plot_gates_proposedmethodsetup():
308 config = "ProposedModel"
309 par, recpar = selectConfig(config)
310 \mathbf{f} = 10<br>311 \mathbf{a} = 0.0a = 0.6312 HFSsamplesize = 1000
313 par ['HFSfrequency'] = f # kHz314 par['HFSamp'] = a \# mA315 t_signal, i_signal = sinewave(par['HFSdelay'], par['tstop'], par['HFSfrequency'], par['HFSamp'],
         ,→ HFSsamplesize)
316 createMRGaxon(par)
317 rec = recordMRGaxon(recpar)
318 updateMRGaxon(par)
319 runMRGaxon(rec, t_signal, i_signal)
320 # plotMRGaxon(rec)
321 plotMRGgatessinglenode(plt, rec, par['HFSreferenceNode'] + 1, s=False)
322 plt.savefig("reportplots/method/proposedsetupsimulation_virtualanode.eps", format='eps', dpi=1200)
323 plt.show()<br>324 return plt
        return plt
325
326
327 def plot_asymmetrical_waveform():<br>328 t start = 0.0
        t_start = 0.0
3299 f = 10
330 a = 1.0<br>331 t_stop:
t\_stop = 1.0/f<br>332 chargebalance
332 chargebalance = [0.2, 0.5, 0.8]<br>333 cpp = a/(2*f)cpp = a/(2*f)334 for i in chargebalance:<br>335 t signal = [0]t_signal = [0]336 i_signal = [0]<br>337 t_result, i_re
            t_result, i_result = chargebalanced_asymmetrical(t_start, t_stop, f, cpp, i)
338 t_signal.extend(t_result.tolist())
339 t_signal.append(max(t_result))
340 i_signal.extend(i_result.tolist())
341 i_signal.append(0)
342 plt.plot(t_signal, i_signal, label=i, linewidth=3)
\frac{1}{4} plot_signal(plt, t_signal, i_signal, label = i)
344 # plt.axhline(color='k', lw=1.0)
345 plt.xlabel('Time (ms)')
346 plt.ylabel('Current (mA)')
347 plt.ylim(-3,3)
348 plt.yticks(np.arange(-3.0,3.5,0.5))
349 plt.grid()
350 plt.legend(title="Anode fraction")
351 plt.tight_layout()
352 plt.savefig("reportplots/method/asymmetrical_waveform.eps", format='eps', dpi=300)
353 plt.show()
```

```
354 return plt
355
356
357 ##########################################################
358 # RESULTS CHAPTER EXTRA PLOTS
359 ##########################################################
     def plot_ipdbasicimplementation(ipd1,ipd2):
\text{t}_\text{start} = 0.0362 f = 10
363 a = 1.0
364 t\_stop = 1.0/f365 t_result, i_result = squarewave(t_start, t_stop, f, a, ipd1, ipd2)
366 t_signal = \begin{bmatrix} 0 \end{bmatrix}367 i_signal = [0]368 t_signal.extend(t_result.tolist())
369 t_signal.append(max(t_result))
370 i_signal.extend(i_result.tolist())
371 i_signal.append(0)
372 plt.xlabel('Time (ms)')
373 plt.ylabel('Current (mA)')
374 plt.xticks(np.arange(0,0.11,0.01))
375 plt.title("Frequency = 10 kHz")
376 plt.grid()<br>377 plt.xlim(-
377 plt. xlim(-0.01,0.11)<br>378 plt. plot(t signal, i
378 plt.plot(t_signal, i_signal, linewidth=3, color="CO")<br>379 plt.tight layout()
         plt.tight_layout()
380 plt.savefig("reportplots/ipdbasic_"+str(ipd1)+"_"+str(ipd2)+".eps", format='eps', dpi=300)
381 plt.show()
382
383
384 def plot_ipdcompleximplementation():
385 t_start = 0.0<br>386 f = 10386 f = 10<br>387 a = 1.0
387 a = 1.0<br>388 t stop:
         t\_stop = 1.0/f389 ipds = [[0.2, 0.3], [0.4, 0.1], [0.25, 0.25]]390 plt.figure(figsize=(15,4))
391 for i in range(0, len(ipds)):
392 ipd1, ipd2 = ipds[i]
393 t_signal = [0+i*t\_stop]394 i_signal = [0]395 t_result, i_result = squarewave(t_start, t_stop, f, a, ipd1, ipd2)
396 t_result = [x + i*t_stop for x in t_rresult]397 t_signal.extend(t_result)
398 i_signal.extend(i_result.tolist())
399 i<sup>s</sup> i_signal.append(0)
400 t_signal.append(max(t_result))
401 plt.plot(t_signal, i_signal, linewidth=3)<br>402 plt.xlabel('Time (ms)')
402 plt.xlabel('Time (ms)')
403 plt.ylabel('Current (mA)')
404 plt.xticks(np.arange(0, 0.31, 0.02))<br>405 plt.xlim(-0.01.0.31)
405 plt.xlim(-0.01, 0.31)<br>406 plt.title("Frequency
         plt.title("Frequency = 10 kHz")
407 plt.grid()
408 plt.tight_layout()<br>409 plt.savefig("repor
409 plt.savefig("reportplots/ipdcomplex.eps", format='eps', dpi=300)<br>a10 plt.show()
         plt.show()411
412
413 def plot_asymmetrical_bipolar(cpp):<br>414 # par, recpar = selectConfig("C
414 # par, recpar = selectConfig("ClassicModel")
415 par,recpar = selectConfig("ClassicModel_Bipolar")
416 par [ 'tstop' ] = 20.0 417 par['intrinsicStim']
418 par \left[ 'HFSy2' \right] = 2200419 t_signal, i_signal = chargebalanced_asymmetrical(par['HFSdelay'], par['tstop'], par['HFSfrequency'],
         \rightarrow cpp, 0.7)
420 # plot\_signal(plt, t\_signal, i\_signal)421 \qquad \qquad # \quad \frac{1}{p} l t \cdot \text{show}(t)422 createMRGaxon(par)
423 rec = recordMRGaxon(recpar)
424 updateMRGaxon(par)
425 runMRGaxon(rec, t_signal, i_signal)
426 fig = plotMRGaxon(rec)
427 plt.show()
428
429
430 def plot_ipd_validation(amp, ipd1,ipd2):
```

```
431 par, recpar = selectConfig("ClassicModel")
432 par['tstop'] = 20.0
433 t_signal, i_signal = squarewave(par['HFSdelay'], par['tstop'], par['HFSfrequency'], amp, ipd1, ipd2)
434 # plot\_signal(plt, t\_signal, i\_signal)435 # \nplt.show()<br>436 \c{t} = \frac{1}{2}436 createMRGaxon(par)<br>
437 rec = recordMRGaxo
         rec = recordMRGaxon(recpar)438 updateMRGaxon(par)
439 runMRGaxon(rec, t_signal, i_signal)
440 fig = plotMRGaxon(rec)
441 plt.tight_layout()
442 plt.show()
443
444 ##########################################################
445 # RUN AND PLOT A SINGLE SIMULATION
446 ##########################################################
447 def runandplotsignal(par, recpar, t_signal, i_signal, config):
448 starttime = time.time()
449
450 createMRGaxon(par)
451 intervaltime = time.time() - starttime
452 print("--- CREATEAXON: %s seconds ---" % (intervaltime))
453 intervaltime = time.time()
454
455 rec = recordMRGaxon(recpar)<br>456 undateMRGaxon(bar)updateMRGaxon(par)
457 intervaltime = time.time() - intervaltime
458 print("--- PREPAREAXON: \frac{N}{8} seconds ---" \frac{N}{8} (intervaltime))<br>459 intervaltime = time.time()
         intervaltime = time.time()460
461
462 runMRGaxon(rec, t_signal, i_signal)<br>463 intervaltime = time.time() - interv
463 intervaltime = time.time() - intervaltime<br>464 print("--- RUNAXON: % seconds ---" % (in
464 print("--- RUNAXON: % seconds ---" % (intervaltime))<br>465 intervaltime = time.time()
         intervaltime = time.time()466
467 fig = plotMRGaxon(rec)
468
469 # plotMRGgatessingletime(plt, rec, int(par['tstop']/par['dt']))
470
471 # Plot single AP
472 if config=='singleAPdemo':
473 plotMRGgatessinglenode(plt, rec, 4)
474
475
476 # # Plot single KHFAC signal
477 if config=='HFSdemo':
478 plotMRGgatessinglenode(plt, rec, int(par['HFSreferenceNode']))<br>nlotMRGgatessinglenode(plt, rec, int(par['HFSreferenceNode'])
              plotMRGgatessinglenode(plt, rec, int(par['HFSreferenceNode']) + 1)
480 # Onset response
481 plotMRGgatessinglenode(plt, rec, int(par['axonnodes']-1))
482
483 if config == 'ClassicModel':
484 plotMRGgatessinglenode(plt, rec, int(par['HFSreferenceNode']))
485 plotMRGgatessinglenode(plt, rec, int(par['HFSreferenceNode']) + 1)
486
487 if config == 'ProposedModel' or config == 'ProposedModel_Bipolar':<br>plotMRGgatessinglenode(plt, rec, int(par['HFSreferenceNode']))
              plotMRGgatessinglenode(plt, rec, int(par['HFSreferenceNode']))
489 plotMRGgatessinglenode(plt, rec, int(par['HFSreferenceNode']) + 1)<br>nlotMRGgatessinglenode timeframe(plt, rec, int(par['HFSreferenceNo
ago plotMRGgatessinglenode_timeframe(plt, rec, int(par['HFSreferenceNode']), 19/par['dt'])<br>plotMRGgatessinglenode_timeframe(plt, rec, int(par['HFSreferenceNode']) + 1, 19/par['d
              plotMRGgatessinglenode_timeframe(plt, rec, int(par['HFSreferenceNode']) + 1, 19/par['dt'])
492
493
494 intervaltime = time.time() - intervaltime
495 print("--- PLOT: %s seconds ---" % (intervaltime))
496 plt.show()
497
498
499 ##############################################################
500 # Parameters for configuration of the simulation
501 # ##############################################################
502 # # config = 'singleAPdemo'
503 # # config = 'HFSdemo'
504 # # config = 'HFSModel'
505 # config = 'ClassicModel'
506 # par, recpar = selectConfig(config)507 # verbose = False
508 #
```

```
# t_signal, i_signal = sinewave(par['HFSdelay'], par['tstop'], par['HFSfrequency'], par['HFSamp'], 1000)
509
510# testandplotsignal(par, recpar, verbose, t_signal, i_signal, config)
511# h. quit()
512
513
514
    515
    # Presentation plots
516
    517
    def buildKHFACgif():
518
        config = "ClassicModel"519
        par, recpar = selectConfig(config)<br>par['HFSfrequency'] = 10
520
521
        par ['HFSamp'] = 0.5<br>par ['tstop'] = 40522
523
        par['intrinsicDel'] = 15.0524
        t_signal, i_signal = squarewave(par['HFSdelay'], par['tstop'], par['HFSfrequency'], par['HFSamp'])
525
        createMRGaxon(par)
526
        rec = recordMRGaxon(recpar)
527
        updateMRGaxon(par)
528
        runMRGaxon(rec, t_signal, i_signal)
529530
        dt = par['dt']531tstart = int((par['HFSdelay'] + par['tonset']) / dt)
532533
534
        for i in range(0, par['tstop'] * 10):
            t = i/10.0535
            plt.figure()
536
537
            \n  plot node Voltages singletime(rec, int(t/dt), plt)filename = str(int(*10))538
            plt.savefig('figures/' + filename + '.png', bbox_inches='tight')
539
```

```
plottingfunctions results.py
```
plt.close()

 $540$ 

```
import matplotlib.pyplot as plt
\overline{1}from mpl_toolkits.mplot3d import Axes3D
\overline{a}from matplotlib import cm
    import numpy as np
    # plt.style.use('seaborn-dark-palette')
    # MONOPOLAR SIMULATIONS
     9def plot_results_monopolar_ipd(data, type, plottype, validation=False):
10\,datascalar = 111undocument<br>
if type == "amplitude":<br>
datatype = 'amplitude'<br>
datalabel = "Block threshold (mA)"
12
13
14
              vlim = 1.015elif type == "cpp":16
              \frac{1}{1} datatype = 'chargeperphase'
17\frac{1}{\text{datascalar}} = 100018
              \frac{1}{\text{datalabel}} = "Block threshold charge per phase ($\mu$C)"
19
             ylim = 0.0220
21if plottype == "lines":
22count = 023columniti = 1\overline{24}25if validation:
                  \text{column}^{26}27for i in sorted(data.keys()):
                  if 20*i %2 == 0 and i != 0.9:
28
                       x = sorted(data[i].keys())29
                       x = [n / 10 for n in x]
30y = []\overline{31}for j in sorted(data[i].keys()):
3233if data[i][j] != {}:
                                y = np.append(y, data[i][j][datatype]*datascalar)34
                            else:35\begin{minipage}[c]{0.9\linewidth} \texttt{line, = plt.plot(x,y,label=str(i/10) + "ms", color="C"+str(count*column1ti))} \\ \texttt{count+=1} \end{minipage}363738
             plt.xlabel("Cathodal interphase delay (ms)")
39
              plt.ylabel(datalabel)
40plt.ylim(bottom=0, top=ylim)
41
```

```
42 \n  <br>13 \n  <br>15 \n  <br>15 \n  <br>16 \n  <br>17 \n  <br>18</math> <br>19 \n  <br>19 \n  <br>19</math> <br>19 \n  <br>19</math> <br>190 \n  <br>19</math> <br>19043 if type == "amplitude":<br>plt.yticks(np.arang
                 plt.yticks(np.arange(0, 1.1, step=0.1))45 plt.xticks(np.arange(0, 0.09, step=0.01))
46 plt.grid(True)<br>
47 plt.legend(tit
             plt.legend(title = "Anodal interphase delay")
49 elif plottype == "colour" or plottype == "3D":
50 ipd1 = []<br>51 ipd2 = []
             ipd2 = []\frac{1}{52} for i in sorted(data.keys()):
\text{ind1} = \text{np.append}(\text{ipd1, i})\frac{1}{54} for j in sorted(data[i].keys()):
55 if j not in ipd2:
\frac{1}{100} ipd2=np.append(ipd2, j)
57 matrix = np.zeros((len(ipd1), len(ipd2)))
58 for i in range(len(ipd1)):
59 for j in range(len(ipd2)):
60 if data[ipd1[i]][ipd2[j]] != {}:
61 matrix[i][j] = data[ipd1[i]][ipd2[j]][datatype]*datascalar
62 else:
63 matrix[i, j] = np. nan
65 # Set up a regular grid of interpolation points<br>66 \text{ind}1 = \begin{bmatrix} x \\ 10 \text{ for } x \text{ in } \text{ipd1} \end{bmatrix}66 ipd1 = [x / 10 for x in ipd1]
 67 ipd2 = [x / 10 for x in ipd2]
68 X, Y = np. meshgrid(ipd1, ipd2)
70 if plottype == "colour":<br>
71 plt.pcolormesh(X, Y,
                 plt.pcolormesh(X, Y, matrix.T, cmap=cm.viridis_r)
72 clb = plt.colorbar()
73 clb.set_label(datalabel)<br>
\# \text{ cl } b \text{ . } ax \text{ . } set \text{ title}(data)74 # clb.ax.set_title(datalabel)<br>75 plt.xlabel("Anodal interphase
75 plt.xlabel("Anodal interphase delay (ms)")
                 plt.ylabel("Cathodal interphase delay (ms)")
77 elif plottype == "3D":<br>
78 ax = plt.gca(proje
                 ax = pit.gca(projection='3d')79 ax.plot_surface(X, Y, matrix.T, cmap=cm.viridis_r, linewidth=0, antialiased=False,
                     vmin=np.nanmin(matrix), vmax=np.nanmax(matrix))
80 ax.set_xlabel("Anodal interphase delay (ms)")
81 ax.set_ylabel("Cathodal interphase delay(ms)")
82 ax.set_zlabel(datalabel)
83 ax.view_init(15, -160)
84 title = 11185 for i in data:
86 for j in data[i]:
87 if data[i][j] != {}:
88 title = "Frequency = " + str(data[i][j]["frequency"]) + "kHz"<br>break
                     89 break
90 if title != "":
91 break<br>92 plt.title(tit)
92 plt.title(title)<br>93 plt.tight lavout
         plt.tight_layout()
94 return plt
97 def plot_results_monopolar_basicwaveforms(squareres, sineres, triangularres, type):<br>98 frequencies = []
         frequencies = []\frac{109}{200} amps_square = \frac{1}{200}\begin{array}{lll} \text{100} & \text{amps\_sine} = [] \\ \text{101} & \text{amps\_triangle} \end{array}\begin{bmatrix} 101 \\ 102 \end{bmatrix} amps_triangle = []
         resvar ="
103 xlabelvar = " "104 if type == "amplitude":
105 resvar = "Amplitude"
_{106} ylabelvar = \frac{1}{10}Block threshold (mA)"
107 ylim = 1.0
108 elif type == "cpp":
109 resvar = "Chargeperphas"
110 ylabelvar = "Block threshold charge per phase ($\mu$C)"
ylim = 0.05112 else:
113 print "Incorrect type"
114 return
115 for i in sorted(squareres):
116 frequencies.append(i)
117 amps_square.append(squareres[i][resvar])
118 for i in sorted(sineres):
```
64

69

```
119 amps_sine.append(sineres[i][resvar])<br>120 for i in sorted(triangularres):
120 for i in sorted(triangularres):<br>
121 amps_triangle.append(triang
              amps_triangle.append(triangularres[i][resvar])
122 plt.plot(frequencies,amps_square, label="Square")
123 plt.plot(frequencies,amps_sine, label="Sine")<br>124 plt.plot(frequencies.amps_triangle. label="Tr
124 plt.plot(frequencies,amps_triangle, label="Triangular")<br>
125 plt.xlabel("KHFAC frequency (kHz)")
         plt.xlabel("KHFAC frequency (kHz)")
126 plt.ylabel(ylabelvar)
127 plt.legend(title="Waveform type")
128 plt.ylim(0, ylim)
129 plt.yticks(np.arange(0,ylim+ylim/10,ylim/10))
130 plt.xlim(left=0, right=max(frequencies)+5)
131 plt.xticks(np.arange(0, max(frequencies)+5,5))
132 plt.grid()
133 plt.tight_layout()
134 return plt
135
136
137 def plt_results_monopolar_stepwaveforms(stepsineres, steptriangleres, type):
138 if type == "amplitude":
139 resvar = "amplitude"
_{140} ylabelvar = \frac{1}{10}Block threshold (mA)"
141 ylim = 1.0<br>142 elif type == C142 elif type == "cpp":<br>
143 esvar = "charg
143 resvar = "chargeperphase"<br>
144 ylabelvar = "Block thresh
              ylabelvar = "Block threshold charge per phase ($\mu$C)"
145 ylim = 0.05146 steps = \begin{bmatrix} 1 & 47 \\ 147 \end{bmatrix} amps sine =
\begin{array}{ll}\n \text{147} & \text{amps\_sine} = [] \\
 \text{148} & \text{amps\_triangle} \\
 \end{array}\frac{1}{2} amps_triangle = []
149 for i in sorted(stepsineres):
<sup>150</sup> steps.append(i)<br><sup>151</sup> amps sine.appen
151 amps_sine.append(stepsineres[i][resvar])<br>152 for i in sorted(steptriangleres):
152 for i in sorted(steptriangleres):<br>153 amps triangle.append(steptria
              amps_triangle.append(steptriangleres[i][resvar])
154 steps = [x * 4 for x in steps]155 plt.plot(steps, amps_sine, label="Stepped sine", color="orange")
156 plt.plot(steps, amps_triangle, label="Stepped triangular", color="green")
157 plt.xlabel("Steps per period")
158 plt.ylabel(ylabelvar)
159 plt.legend(title="Waveform type")
160 plt.ylim(0, ylim)
161 plt.yticks(np.arange(0,ylim+ylim/10,ylim/10))
162 plt.xlim(left=0, right=max(steps)+20)
163 plt.xticks(np.arange(0,max(steps)+5,20))
164 plt.grid()
165 plt.tight_layout()
166 return plt
167
168
169 def plt_results_monopolar_realdistance(data, type):<br>170 if type == "amplitude":
170 if type == "amplitude":<br>171 resvar = "amplitude
171 resvar = "amplitude"
172 ylabelvar = "Block threshold (mA)"
173 ylim = 30.0
174 elif type == "cpp":
175 resvar = "chargeperphase"
176 ylabelvar = "Block threshold charge per phase ($\mu$C)"
ylim = 1.5<br>178 distances = \boxed{1}178 distances = \begin{bmatrix} 179 & 200 \\ 179 & 200 \end{bmatrix}\begin{array}{cc}\n 179 \\
 180\n \end{array} amps = []
         for i in sorted(data):
181 distances.append(i/1000.0)
182 amps.append(data[i][resvar])
183 plt.plot(distances, amps)#, label="Stepped sine")
184 plt.xlabel("Electrode perpendicular distance (mm)")
185 plt.ylabel(ylabelvar)
186 plt.title("KHFAC frequency = 10kHz")
187 plt.grid(True)
# plt.legend()
189 plt.ylim(bottom = 0, top = ylim)
190 plt.xlim(left = 0, right = 6)
191 plt.tight_layout()
192 return plt
193
194
195 def plot_results_asymmetrical(data, type, plottype, plotfreq):
196 datascalar = 1
```

```
197 if type == "amplitude":<br>datatype = "amplitude":
198 datatype = "amplitude"<br>
199 datalabel = "Peak curr
             datalabel = "Peak current amplitude at block threshold (mA)"
200 # ylim = 30.0
201 elif type == "cpp":
202 datatype = "chargeperphase"
203 datascalar = 1000204 datalabel = "Block threshold charge per phase ($\mu$C)"
205 \# \text{ y } \text{l} \text{ i } m = 30.0207 if plottype == "colour" or plottype == "3D":
208 cb = []
209 f = \begin{bmatrix} 1 \end{bmatrix}210 for i in sorted(data.keys()):
211 cb.append(i)
212 for j in sorted(data[i].keys()):
213 if j not in f:
214 f.append(j)
215 matrix = np \cdot zeros((len(cb), len(f)))216 for i in range(len(cb)):
217 for j in range(len(f)):
218 if data[cb[i]][f[j]] != {}:
219 if datatype == "amplitude":
220 datascalar = 0.5 / np.min([cb[i],1.0-cb[i]])
221 matrix[i][j] = data[cb[i]][f[j]][datatype] * datascalar<br>222else:
223 matrix[i, j] = np.name\begin{array}{lll} \mathbf{X}, & \mathbf{Y} = \mathbf{n} \mathbf{p} \cdot \mathbf{m} \mathbf{e} \mathbf{s} \mathbf{h} \mathbf{g} \cdot \mathbf{f} \mathbf{f} \\ \mathbf{f} \quad \mathbf{Y} = \mathbf{n} \mathbf{p} \cdot \mathbf{m} \mathbf{e} \mathbf{s} \mathbf{h} \mathbf{g} \cdot \mathbf{f} \cdot \mathbf{f} \end{array}225 if plottype == 226 plt.pcolor
                 plt.pcolormesh(X, Y, matrix.T, cmap=cm.viridis_r)
227 clb = plt.colorbar()
228 clb.set_label(datalabel)
229 plt.xlabel("Anode fraction")
230 plt.ylabel("Frequency (kHz)")<br>231 elif plottvpe == "3D":
             elif plottype == "3D":232 ax = plt.gca(projection='3d')
233 ax.plot_surface(X, Y, matrix.T, cmap=cm.viridis_r, linewidth=0, antialiased=False,
                    vmin=np.nanmin(matrix), vmax=np.nanmax(matrix))
234 ax.set_xlabel("Anode fraction")
235 ax.set_ylabel("Frequency (kHz)")
236 ax.set_zlabel(datalabel)
237 ax.view init(15, -160)
238 elif plottype == "singlefrequency":
239 cb = \begin{bmatrix} 1 \end{bmatrix}^T240 maxamp = []
241 cpp = []
242 for i in sorted(data.keys()):
243 cb.append(i)<br>244 if data [i] [n
_{244} if data[i][plotfreq] != {}:
_{245} maxamp.append(data[i][plotfreq]['amplitude']*0.5/(np.min([i, 1.0-i])))
246 cpp.append(data[i][plotfreq]['chargeperphase'])<br>247 fig. ax1 = plt.subplots(figsize=(8.5))
247 fig, ax1 = plt.subplots(figsize=(8,5))<br>
248 cb = [n/plotfreq for n in cb]
             cb = [n/plotfreq for n in cb]249 color = 'CO'250 ax1.set_xlabel("$T_{anode}$ (ms)")<br>251 ax1.set vlabel("Peak current ampli
251 ax1.set_ylabel("Peak current amplitude at block threshold (mA)", color=color)<br>252 ax1.tick params(axis='v', labelcolor=color)
252 ax1.tick_params(axis='y', labelcolor=color)<br>253 ax1.plot(cb, maxamp, color=color)
             ax1.plot(cb, maxamp, color=color)
254 ax1.set_ylim(bottom=0, top=4.0)<br>255 ax1.set xlim(left=0. right=0.1)
             ax1.set_xlim(left=0, right=0.1)
256 ax1.set_xticks(np.arange(0.01, 0.1, step=0.01))
258 ax2 = ax1.twinx() # instantiate a second axes that shares the same x-axis
259 color = \mathbf{r}260 ax2.set_ylabel("Block threshold charge per phase ($\mu$C)", color=color) # we already handled
                 the x-label with ax1261 ax2.plot(cb, cpp, color=color)
262 ax2.tick_params(axis='y', labelcolor=color)
263 ax2.set_ylim(bottom=0, top=0.04)
264 fig.tight_layout()
265 plt.grid(axis="x")
266 plt.title("KHFAC frequency = " + str(plotfreq) + "kHz")
267 ax1.grid()
268 plt.tight_layout()
269 return plt
271 ###########################################
272 # BIPOLAR SIMULATIONS
```

```
273 ###########################################
274 def plot_results_bipolar_ETA_IEC_parallel(data, type, plottype):<br>275 # fig = plt.figure()
          if <i>fig</i> = plt.figure()276 datascalar = 1
277 if type == "amplitude":<br>278 datatype = 'amplitude"
278 datatype = 'amplitude'
279 datalabel = "Block threshold (mA)"
280 elif type == "cpp":
281 datatype = \frac{1}{2}chargeperphase
282 datascalar = 1000283 datalabel = "Block threshold charge per phase ($\mu$C)"
284
285 if plottype == "lines":
286 for i in sorted(data.keys(), reverse=True):
x = \frac{287}{x} x = sorted(data[i].keys())
288 x = \begin{bmatrix} n \\ 1000.0 \text{ for } n \text{ in } x \end{bmatrix} # convert to mm
289 y = []290 for j in sorted(data[i].keys()):
291 if data[i][j] != {}:
292 y = np.append(y, data[i][j][datatype]*datascalar)
293 else:
y = np.append(y, np.name)295 plt.plot(x,y,label=str(i) + "$\mu$m")
296 plt.xlabel("Interpolar distance (mm)")<br>
297 plt.vlabel(datalabel)
297 plt.ylabel(datalabel)<br>
298 plt.legend(title = "E
              plt.legend(title = "Electrode to axon distance", loc="upper right")
299 plt.grid()
300
301 elif plottype == "colour" or plottype == "3D":<br>302 ax1 = []
302 ax1 = []
303 \quad \text{ax2} = [304 for i in sorted(data.keys()):<br>305 ax1.append(i)
305 ax1.append(i)<br>306 5 for j in sort
306 for \lim_{x \to 30} \frac{\sin \left( \frac{1}{\sin \left( \frac{1}{x} \right)} \right)}{\sin \left( \frac{1}{x} \right)} if \lim_{x \to 30} \frac{\sin \left( \frac{1}{x} \right)}{\sin \left( \frac{1}{x} \right)} and \lim_{x \to 30} \frac{\sin \left( \frac{1}{x} \right)}{\sin \left( \frac{1}{x} \right)} and \lim_{x \to 30} \frac{\sin \left( \frac{1}{x} \right)}{\sin \left( \frac{1}{x} \right)} and \lim_{xif j not in ax2:
308 ax2.append(j)
309 matrix = np.zeros((len(ax1), len(ax2)))
310 for i in range(len(ax1)):
311 for j in range(len(ax2)):
312 if data[ax1[i]][ax2[j]] != {}:
313 matrix[i,j] = data[ax1[i]][ax2[j]][datatype] * datascalar
314 else:
315 matrix[i,j] = np.nan
316 # ax1 = [x / 1000 for x in ax1]
317 ax2 = [x / 1000.0 for x in ax2
318 # Set up a regular grid of interpolation points
319 X, Y = np.meshgrid(ax1, ax2)
320
321 if plottype == "colour":
322 plt.pcolormesh(Y, X, matrix.T, cmap=cm.viridis_r)
323 clb = plt.colorbar()<br>324 clb.set label(datala
324 clb.set_label(datalabel)<br>325 clb.set_label("Internolar d
                  plt.xlabel("Interpolar distance (mm)")
326 plt.ylabel("Electrode to axon distance ($\mu$m)")
327 elif plottype == "3D":<br>328 ax = plt.gca(proie
\overline{ax} = \overline{p}lt.\overline{gca}(\overline{projection} = '3d')<br>
\overline{ax} \cdot \overline{n}lot.\overline{surface}(X, Y, \overline{matrix}).ax.plot_surface(X, Y, matrix.T, cmap=cm.viridis_r, linewidth=0, antialiased=False,
                      vmin=np \t.namin(matrix),
\frac{1}{330} vmax=np.nanmax(matrix))<br>\frac{1}{331} ax set xlabel("Electrode to axon distan
331 ax.set_xlabel("Electrode to axon distance ($\mu$m)")<br>332 ax.set_ylabel("Interpolar distance (mm)")
332 ax.set_ylabel("Interpolar distance (mm)")<br>333 ax.set_zlabel(datalabel)
                  ax.set_zlabel(datalabel)
334 ax.view_init(15, -160)
335
336
337 elif plottype == "optimal":
\mathbf{x} = \texttt{sorted}(\texttt{data}.\texttt{keys}() ) # x-axis is electrode to axon distance
339 bestamplitudes = \ddot{[}340 bestcontactdistances = []
341 for i in x:
342 amplitudes = \begin{bmatrix} \end{bmatrix}343 contactdistances = \begin{bmatrix} \end{bmatrix}344 for i in data[i]:
345 if data[i][j] != {}:
346 amplitudes.append(data[i][j][datatype]*datascalar)
347 contactdistances.append(j)
348 if amplitudes != []:
349 bestamplitudes.append(np.min(amplitudes))
```

```
350 bestcontactdistances.append(contactdistances[amplitudes.index(np.min(amplitudes))])
rac{1}{352} else:
                    bestamplitudes.append(np.nan)
353 bestcontactdistances.append(np.nan)
354
355 bestcontactdistances = \begin{bmatrix} n / 1000.0 \text{ for } n \text{ in } best contactdistances \end{bmatrix} # convert to mm
356 fig, ax1 = plt.subplots()357 color = 'CO'358 ax1.set_xlabel("Electrode to axon distance ($\mu$m)")
359 ax1.set_ylabel("Lowest block threshold (mA)", color=color)
360 ax1.plot(x, bestamplitudes, color=color)
361 ax1.set_ylim(bottom=0, top=12)
362 ax1.tick_params(axis='y', labelcolor=color)
363 ax2 = ax1. twinx() # instantiate a second axes that shares the same x-axis
364 color = \mathbf{r}365 ax2.set_ylabel('Optimal interpolar distance (mm)', color=color) # we already handled the x-label
                with ax1366 ax2.plot(x, bestcontactdistances, color=color)
367 ax2.set_ylim(bottom=0, top=6)
368 ax2.tick_params(axis='y', labelcolor=color)
369 ax1.set_yticks(np.arange(0, 12, step = 1))
370 ax1.grid()
371 ax2.set_yticks(np.arange(0, 6, step = 1))<br>372 ax2.grid()
            ax2.grid()373
374 fig.tight_layout()
375
376 plt.title("KHFAC frequency = 10kHz")<br>377 plt.tight layout()
377 plt.tight_layout()<br>378 return plt
        return plt
379
380 def plot_results_bipolar_IEC_parallelperp(datapar, dataperp, type):<br>381 datascalar = 1
        datascalar = 1382 if type == "amplitude":<br>383 datatype = 'amplitu
            datatype = 'amplitude'384 datalabel = "Block threshold (mA)"
385 ylim = 0.8
386 elif type == "cpp":
387 datatype = 'chargeperphase'
388 datascalar = 1000389 datalabel = "Block threshold charge per phase ($\mu$C)"
390 ylim = 0.04
391 \quad x = \text{sorted}(datapar.keys())392 x = x[:x.index(25000)]393
394 vpar = []395 yperp = []
396 for i in x:<br>397 if data
            if datapar[i] != {}:
398 ypar.append(datapar[i][datatype]*datascalar)
399 else: ypar.append(np.nan)<br>400 if dataperp[i] != {}:
400 if dataperp[i] != {}:<br>401 where volume verb. append (data
                yperp.append(dataperp[i][datatype]*datascalar)
402 else: ypar.append(np.nan)
403 x = [n / 1000.0 for n in x]404 plt.plot(x, ypar, label = "parallel")
405 plt.plot(x, yperp, label = "perpendicular")
406 plt.xlabel("Interpolar distance (mm)")
407 plt.ylabel(datalabel)<br>
408 plt.ylim(bottom=0.to
        plt.ylim(bottom=0, top=ylim)
409 \n  plt. xlim(0, 25)<br>410 \n  plt. legend(tit)plt.legend(title="Electrode orientation")
411 plt.title("Frequency 10kHz, electrode 1000$\mu m$ above axon")
412 plt.tight_layout()<br>
413 plt.grid()
        plt.grid()
414 return plt
415
416
417 def plot_results_bipolar_orientation(type, result_x, result_z, plottype="lines", IECdist=2200):
_{418} datascalar = 1
419 if type == "amplitude":
420 datatype = 'amplitude'
421 datalabel = "Block threshold (mA)"
422 elif type == "cpp":
423 datatype = 'chargeperphase'
424 datascalar = 1000425 datalabel = "Block threshold charge per phase ($\mu$C)"
426 data = result_z
```

```
427
428 if plottype == "lines":<br>429 angles = []angles = []430 ampsx = []\begin{array}{ccc} \text{31} & \text{amps}_Z = \begin{bmatrix} 1 \\ 332 \end{bmatrix} \\ \text{432} & \text{for } i \text{ in so} \end{array}432 for i in sorted(result_x.keys()):<br>
angles.append(i)
                  angles.append(i)
434 amps_x.append(result_x[i][IECdist][datatype])
435 amps_z.append(result_z[i][IECdist][datatype])<br>436 amps_x.append(result_z[i][IECdist][datatype])
436 plt.plot(angles, amps_x, label="Electrode in $xy$-plane")
437 plt.plot(angles, amps_z, label="Electrode in $yz$-plane")
438 plt.xlabel("Angle (degrees)")
439 plt.ylabel(datalabel)
440 plt.ylim(bottom=0, top=1.0)
441 plt.yticks(np.arange(0, 1, step=0.1))
442 plt.xticks(np.arange(0, 90, step=10))
443 plt.grid(True)
444 plt.legend(title="Electrode orientation")
445 plt.title("Frequency 10kHz, anode 1000$\mu m$ above axon")
446
447 elif plottype == "colour":
448 \quad \text{ax1} = []449 \quad \text{ax2} = [ ]450 for i in sorted(data.keys()):<br>\begin{array}{c} \text{as } 1 \text{, append(i)} \end{array}\begin{array}{ccc}\n\text{ax1.append(i)} \\
\text{452} & \text{for i in sort}\n\end{array}for j in sorted(data[i].keys()):
453 if j not in ax2:
\text{ax2.append}(j)<br>
\text{ax2.append}(j)455 matrix = np.zeros((len(ax1), len(ax2)))<br>456 for i in range(len(ax1)):
             for i in range(len(ax1)):
457 for j in range(len(ax2))
458 if data[ax1[i]][ax2[j]] := \{\}:<br>459 matrix[i, i] = data[ax1[i]
459 matrix[i, j] = data[ax1[i]][ax2[j]][datatype] * datascalar<br>460 else:
460 else:<br>461 m
                           matrix[i, j] = np.name462 \# ax1 = [x / 1000 for x in ax1<br>463 ax2 = [x / 1000.0 for x in ax2ax2 = [x / 1000.0 for x in ax2]
464 # Set up a regular grid of interpolation points
x, Y = np.meshgrid(ax1, ax2)466
467 plt.pcolormesh(Y, X, matrix.T, cmap=cm.viridis_r)
_{468} clb = plt.colorbar()
469 clb.set_label(datalabel)
470 plt.xlabel("Interpolar distance (mm)")
471 plt.ylabel("Angle (degrees")
472 plt.tight_layout()
473 return plt
```
## **plottingfunctions\_justification.py**

```
1 import pylab as plt
2 import numpy as np
3
4 ##########################################################
5 # VISUALIZATION OF PROPOSED METHOD RESULTS VERSUS CLASSIC METHOD RESULTS
6 ##########################################################
7 # Plots '2 dimensional' results
8 def plotjustification2D(classicres, proposedres):
       amplitudes = {}10 for i in classicres:<br>
11 for i in classic
           for j in classicres[i]:
12 for k in classicres[i][j]:<br>
13 if classicres[i][j][k]
                  if classicres[i][j][k] != \{\}:
14 if classicres[i][j][k]["Frequency"] in amplitudes:
15 if classicres[i][j][k]["Amplitude"] >
                          ,→ amplitudes[classicres[i][j][k]["Frequency"]]:
16 amplitudes[classicres[i][j][k]["Frequency"]] =
                                 classicres[i][j][k]["Amplitude"]
17 else:
18 amplitudes[classicres[i][j][k]["Frequency"]] = classicres[i][j][k]["Amplitude"]
19
20 lists = sorted(amplitudes.items())
\overline{21} fc, ac = \overline{zip}(*lists)
22 plt.plot(fc, ac, color= 'darkgrey', linestyle='-', label='Classic Method')
23
24 amplitudes_prop = {}
```

```
25 for i in proposedres:<br>
26 if proposedres[i]
26 if proposedres[i] != {}:<br>
27 if proposedres[i]["F
                 if proposedres[i]["Frequency"] in amplitudes_prop:
28 if proposedres[i]["Amplitude"] > amplitudes_prop[proposedres[i]["Frequency"]]:
29 amplitudes_prop[proposedres[i]["Frequency"]] = proposedres[i]["Amplitude"]<br>30 else:
30 else:<br>31 a
                     amplitudes_prop[proposedres[i]["Frequency"]] = proposedres[i]["Amplitude"]
32
33 lists = sorted(amplitudes_prop.items())<br>34 fp. ap = zip(*lists)
        fp, ap = zip(*lists)35 plt.plot(fp, ap, 'b-', label='Proposed Method')
36
37 plt.xlabel("Frequency (kHz)")
38 plt.xticks(np.arange(0,45,5))
39 plt.xlim(left=0,right=45)
40 plt.ylabel("Minimal blocking amplitude (mA)")
41 plt.ylim([0, 1])
42 plt.grid()
43 plt.legend()
44 plt.tight_layout()
45
46 return plt
47
48
49 def plotjustification2Dcpp(classicres, proposedres):
50 amplitudes = \{\}<br>51 for i in classic
        for i in classicres:
52 for j in classicres[i]:<br>53 for k in classicres
53 for k in classicres[i][j]:<br>54 if classicres[i][j][k]
                    if classicres[i][j][k] != \{\}:
55 cpp = classicres[i][j][k]["Amplitude"] / (np.pi * classicres[i][j][k]["Frequency"])
56 if classicres[i][j][k]["Frequency"] in amplitudes:<br>57 if cpp > amplitudes[classicres[i][j][k]["Frequ
57 if cpp > amplitudes[classicres[i][j][k]["Frequency"]]:<br>58 amplitudes[classicres[i][j][k]["Frequency"]] = cpp
58 amplitudes[classicres[i][j][k]["Frequency"]] = cpp<br>59 clse:
                         59 else:
60 amplitudes[classicres[i][j][k]["Frequency"]] = cpp
61
62 lists = sorted(amplitudes.items())
f_c, ac = \text{zip}(*\overline{lists})64 plt.plot(fc, ac, color= 'darkgrey', linestyle='-', label='Classic Method')
65
66 amplitudes_prop = {}
67 for i in proposedres:
68 if proposedres[i] != {}:
69 cpp = proposedres[i]["Amplitude"] / (np.pi * proposedres[i]["Frequency"])
70 if proposedres[i]["Frequency"] in amplitudes_prop:
71 if cpp > amplitudes_prop[proposedres[i]["Frequency"]]:
<sup>2</sup><br>
amplitudes_prop[proposedres[i]["Frequency"]] = cpp<br>
<sup>73</sup><br>
else:
                else:
74 amplitudes_prop[proposedres[i]["Frequency"]] = cpp
75
76 lists = sorted(amplitudes_prop.items())<br>77 fp, ap = zip(*lists)
        fp, ap = zip(*lists)78 plt.plot(fp, ap, 'b-', label='Proposed Method')
79
80 plt.xlabel("Frequency (kHz)")<br>81 plt.xticks(np.arange(0.45.5))
81 plt.xticks(np.arange(0,45,5))<br>82 plt.xlim(left=0,right=45)
        plt.xlim(left=0,right=45)
83
84 plt.ylabel("Threshold charge per phase (\frac{\omega}{\omega}^n)<br>85 plt.ylim([0, 0.05])
        plt.ylim([0, 0.05])86
87 plt.grid()
88 plt.legend()
89 plt.tight_layout()
90 return plt
91
92<sup>o</sup>
93 # Plots '3 dimensional' results (e.g. chargebalance)
94 def plotjustification3D(classicres, proposedres, type): # If type is subplots, build all results in
        smaller subplots
95 amplitudes = \{ \}96
97 for i in classicres:
98 for j in classicres[i]:
\frac{5}{99} for k in classicres[i][j]:
100 for l in classicres[i][i][k]:
101 if classicres[i][j][k][l] != {}:
```

```
102 if k not in amplitudes:<br>103 amplitudes [k] = \{k\}amplitudes[k] = \{\}104
105 if classicres[i][j][k][l]["Frequency"] in amplitudes[k]:
106 if classicres[i][j][k][l]["Amplitude"]
                                          amplitudes[k][classicres[i][j][k][l]["Frequency"]]:
107 amplitudes[k][j][classicres[i][j][k][1]["Frequency"]] =
                                              classicres[i][j][k][l]["Amplitude"]
108 else:
109 amplitudes [k] [classicres [i] [i] [k] [l] ["Frequency"]] =
                                      \overrightarrow{P} classicres[i][j][k][l]["Amplitude"]
110
111
112 amplitudes_prop = {}
113 for i in proposedres:
114 if i not in amplitudes_prop:
115 amplitudes\_prop[i] = \{116 for j in proposedres[i]:
117 if proposedres[i][j] != {}:
118 if proposedres[i][j]["Frequency"] in amplitudes_prop[i]:
119 if proposedres[i][j]["Amplitude"] >
                                \texttt{amplitudes\_prop[i][proposedres[i][j][} "Frequency"]\texttt{]}: \texttt{[incomplete]} \vspace{-0.1cm} \begin{tabular}{|l|l|} \hline \texttt{[incomplete]} & \texttt{[incomplete]}\\ \hline \texttt{[incomplete]} & \texttt{[incomplete]}\\ \hline \end{tabular} \vspace{-0.1cm} \begin{tabular}{|l|l|} \hline \texttt{[incomplete]} & \hline \texttt{[incomplete]}\\ \hline \end{tabular} \caption{The \textit{incomplete} model, the \textit{incomplete} model, the \textit{incomplete} model, the \textit{incomplete} model, the \textit{incomplete} model, the \textit{120 amplitudes_prop[i][proposedres[i][j]["Frequency"]] =
                                  ,→ proposedres[i][j]["Amplitude"]
121 else:<br>122 #
                            # frequencies.append(proposedres[i][j]["Frequency"])
123 amplitudes_prop[i][proposedres[i][j]["Frequency"]] = proposedres[i][j]["Amplitude"]
124
125 if type == "largeplot":<br>
126 1ists = {}
              lists = \{\}127 for i in sorted(amplitudes):
128 lists[i] = sorted(amplitudes[i].items())<br>129 fc. ac = zip(*lists[i])
129 fc, ac = zip(*lists[i])<br>
130 plt.plot(fc, ac, 'k-',
                   plt.plot(fc, ac, 'k-', label='Classic Method CB=' + str(i))
131
132 lists = {}
133 for i in sorted(amplitudes_prop):
134 lists[i] = sorted(amplitudes_prop[i].items())
135 fc, ac = zip(*lists[i])136 plt.plot(fc, ac, 'b-', label='Proposed Method CB=' + str(i))
137
138
139 elif type == "subplots":
140 figheight = 3
141 figwidth = 4
142 fig, axarr = plt.subplots(figheight, figwidth)
143
144 lists = {}<br>145 lists prop
              lists\_prop = \{\}146 plotnum = 0
147 for i in sorted(amplitudes):<br>148 https://web/11555611 = sorted(amplit
                   lists[i] = sorted(amplitudes[i].items())149 fc, ac = zip(*lists[i])150 \frac{1}{150} subplt = axarr [int(plotnum // figwidth), int(plotnum % figwidth)]
151 subplt.plot(fc, ac, 'k-', label='Classic Method CB=' + str(i))
152 subplt.set\_title('Chargebalance = ' + str(i))153
154 lists_prop[i] = sorted(amplitudes_prop[i].items())
155 fc_prop, ac_prop = zip(*lists_prop[i])
156 subplt.plot(fc_prop, ac_prop, 'b-', label='Proposed Method CB=' + str(i))
157
158 plotnum += 1
159 subplt.set_ylim([0, 1])
160 subplt.legend()
161
162 for i in range(plotnum, figheight*figwidth):
163 subplt = \arcsin{\frac{\sin{t}}{\ln{t}} \cdot \arcsin{\frac{m}{t}} \cdot \arcsin{\frac{m}{t}} \cdot \arctan{\frac{m}{t}} \cdot \arctan{\frac{m}{t}} \cdot \arctan{\frac{m}{t}} \cdot \arctan{\frac{m}{t}} \cdot \arctan{\frac{m}{t}} \cdot \arctan{\frac{m}{t}} \cdot \arctan{\frac{m}{t}} \cdot \arctan{\frac{m}{t}} \cdot \arctan{\frac{m}{t}} \cdot \arctan{\frac{m}{t}} \cdot \arctan{\frac{m}{t}} \cdot \arctan{\frac{m}{t}} \cdot \arctan{\frac{164 fig.delaxes(subplt)
165 plotnum +=1166
167 else :
168 print "No type selected! Choose 'largeplot' or 'subplots'"
169 return None
170
171 return plt
172
173
174 # Plots '3 dimensional' results Chargeperphase(e.g. chargebalance)
```

```
175 def plotjustification3Dcpp(classicres, proposedres, type, balance = 0.5, freqname = "Frequency";<br>
\rightarrow chargename = "Chargeperphase"): # If type is subplots, build all results in smaller subj
                                         # If type is subplots, build all results in smaller subplots
176 amplitudes = {}
177
178 for i in classicres:<br>179 for i in classic
           for j in classicres[i]:
180 for k in classicres[i][j]:
181 for l in classicres[i][j][k]:
182 if classicres[i][j][k][l] != {}:
183 if k not in amplitudes:
184 amplitudes [k] = \{\}185
186 if classicres[i][j][k][l]["Frequency"] in amplitudes[k]:
187 if classicres[i][j][k][l]["Chargeperphase"] >
                               ,→ amplitudes[k][classicres[i][j][k][l]["Frequency"]]:
188 amplitudes [k] [j] [classicres [i] [j] [k] [l] ["Frequency"]] =
                                     classicres[i][j][k][l]["Chargeperphase"]
189 else:
190 amplitudes [k] [classicres [i] [j] [k] [l] ["Frequency"]] =
                                 classicres[i][j][k][l]["Chargeperphase"]
191
192
193 amplitudes_prop = {}
194
195
196
197 for i in proposedres:
198 if i not in amplitudes_prop:<br>
\text{amplitudes} \text{ prop[i]} = \{\}199 amplitudes_prop[i] = {\overline{\ } 200 for j in proposedres[i]:
           for j in proposedres[i]:
201 if proposedres[i][j] != {}:
202 if proposedres[i][j][freqname] in amplitudes_prop[i]:
203 if proposedres[i][j][chargename] > amplitudes_prop[i][proposedres[i][j][freqname]]:
<sup>204</sup> amplitudes_prop[i][proposedres[i][j][freqname]] = proposedres[i][j][chargename]<br>205
                   else:
206 # frequencies.append(proposedres[i][j]["Frequency"])
207 amplitudes_prop[i][proposedres[i][j][freqname]] = proposedres[i][j][chargename]
208
209 if type == "largeplot" or type == "singleCB":
210 lists = {}
211 for i in sorted(amplitudes):
212 lists[i] = \text{sorted}(\text{amplitudes}[i] \text{ . items}())213 fc, ac = zip(*lists[i])214 if type == \frac{1}{2}largeplot" or (type == "singleCB" and i == balance):
215 plt.plot(fc, ac, color='darkgrey', linestyle='-', label='Classic Method')
216
217 lists = \{ \}218 for i in sorted(amplitudes_prop):<br>
219 lists [i] = sorted(amplitudes)
               lists[i] = sorted(amplitudes_prop[i].items())
220 fc, ac = \text{zip}(*\text{lists}[i])221 if type == "largeplot" or (type == "singleCB" and i == balance):
222 plt.plot(fc, ac, color='b', linestyle='-', label='Proposed Method')
223 if type == "singleCB":
224 plt.title('$T_{anode}$ = ' + str(i) + '$T_{signal}$', y=0.7)
225 plt.ylim([0, 0.04])
226 plt.xlabel("Frequency (kHz)")
227 plt.ylabel("Threshold charge per phase ($\mu C$)")<br>228 plt.legend()
           plt.legend()
229 plt.grid()<br>230 plt.xlim(l)
230 plt.xlim(left=0, right=45)<br>
231 plt.tight_layout()
           plt.tight_layout()
232
233 elif type == "subplots":
234 figheight = 3
235 figwidth = 4236 fig, axarr = plt.subplots(figheight, figwidth)
237
238 lists = {}
239 lists_prop = {}
240 plotnum = 0
241 for i in sorted(amplitudes):
242 lists[i] = sorted(amplitudes[i].items())
243 fc, ac = zip(*lists[i])244 subplt = \arcsin{\frac{\text{int}}{\text{plotnum}} / \text{figwidth}}}, \text{int}(\text{plotnum }\text{% figwidth})245 ac = [1000 * a for a in ac]246 l1 = subplt.plot(fc, ac, 'k-')
247 subplt.set_title('T_{\text{1}^{(1)}} = ' + str(i) + 'T; y=0.8)
248
```

```
249 lists_prop[i] = sorted(amplitudes_prop[i].items())<br>250 fc prop. ac prop = zip(*lists prop[i])
250 fc_prop, ac\_prop = zip(*lists\_prop[i])<br>
251 ac\_prop = [1000 * a for a in ac\_prop]ac\_prop = [1000 * a for a in ac\_prop]252 l2 = subplt.plot(fc_prop, ac_prop, b-')
253
254 plotnum += 1<br>255 subplt.set_v
               subplt.set_ylim([0, 30])
256 subplt.set_xlabel("Frequency (kHz)")
257 subplt.set_ylabel("Charge per phase ($nC$)")
258 # subplt.legend()
259
260 for i in range(plotnum, figheight*figwidth):
261 subplt = \arctan\left(\frac{\ln t}{\ln \ln x}\right) / \int \frac{1}{t} \cdot \arctan\left(\frac{1}{t}\right) dt, \ln t \cdot \ln \ln \left(\frac{1}{t} \cdot \arctan\left(\frac{1}{t}\right)\right)262 fig.delaxes(subplt)
263 plotnum +=1
264
265 fig.legend([11, 12], labels=["Classical Method", "Proposed Method"])#, loc='lower right')#,
               bbox_{-}to_{-}anchor=(0.6, 0.3)266 # plt.tight_layout()
267
268
269 else :
270 print "No type selected! Choose 'largeplot' or 'subplots'"
           return None
272
273 return plt
274
275
276 ##########################################################
    # Plots classic versus proposed method per frequency -> REWRITE!
278 ##########################################################
279 def plotjustification3Dcppreverse(classicres, proposedres, type): # If type is subplots, build all
        results in smaller subplots
280 amplitudes = {}
281
282 for i in classicres:
283 for j in classicres[i]:
284 for k in classicres[i][j]:
285 for l in classicres[i][j][k]:
286 if classicres[i][j][k][l] != {}:
287 if j not in amplitudes:
_{288} amplitudes [j] = {}
289
290 if classicres[i][j][k][l]["Chargeperphase"] in amplitudes[j]:
291 if classicres[i][j][k][l]["Chargeperphase"] >
                               ,→ amplitudes[j][classicres[i][j][k][l]["Chargebalance"]]:
292 amplitudes[j][k][classicres[i][j][k][l]["Chargebalance"]] =
                                      ,→ classicres[i][j][k][l]["Chargeperphase"]
293 else:
294 amplitudes[j][classicres[i][j][k][l]["Chargebalance"]] =
                                  classicres[i][j][k][l]["Chargeperphase"]
295
296
297 amplitudes_prop = {}
298 for i in proposedres:<br>
299 for j in proposed
299 for j in proposedres[i]:<br>300 if i not in amplitud
\text{if } j \text{ not in amplitudes\_prop}:\text{amplitudes\_prop}[j] = \{\}_{301} amplitudes_prop[j] = {}
302 if proposedres[i][j] != {}:
303 if proposedres[i][j]["Frequency"] in amplitudes_prop[j]:<br>304 if proposedres[i][j]["Chargeperphase"] >
                       if proposedres[i][j]["Chargeperphase"] >
                          amplitudes_prop[j][proposedres[i][j]["Chargebalance"]]:
305 amplitudes_prop[j][proposedres[i][j]["Chargebalance"]] =
                            \rightarrow proposedres[i][j]["Chargeperphase"]
306 else:
\# frequencies.append(proposedres[i][j]["Frequency"])
308 amplitudes_prop[j][proposedres[i][j]["Chargebalance"]] =
                        \rightarrow \;\; proposedres [i] [j] ["Chargeperphase"]
309
310 if type == "largeplot":
311 1 ists = {}
312 for i in range(4,6,2):# sorted(amplitudes)
313 lists[i] = sorted(amplitudes[i].items())
f_c, \bar{c} = \text{zip}(*\text{lists}[i])315 plt.plot(fc, ac, 'k-', label='Classic Method CB=' + str(i))
316
317 lists = \{\}318 for i in range(4,6,2):# sorted(amplitudes_prop):
```

```
319 lists[i] = sorted(amplitudes_prop[i].items())<br>320 fc. ac = zin(*lists[i])
\begin{array}{ll}\n\text{320} & \text{fc, ac} = \text{zip}(*\text{lists}[i]) \\
\text{321} & \text{plt.plot}(f.c., ac, 'b-',\n\end{array}plt.plot(fc, ac, 'b-', label='Proposed Method CB=' + str(i))
323 plt.ylim([0, 0.1])
325 elif type == "subplots":
326 figheight = 3
327 figwidth = 4<br>328 fig, \arctan x =fig, axarr = plt.subplots(figheight, figwidth)
330 lists = {}
331 lists_prop = {}
332 plotnum = 0
333 for i in sorted(amplitudes):
334 lists[i] = sorted(amplitudes[i].items())
335 fc, ac = \text{zip}(*\text{lists}[i])336 subplt = axarr[int(plotnum // figwidth), int(plotnum % figwidth)]
337 l1 = subplt.plot(fc, ac, 'k-', label='Classic Method')
338 subplt.set_title('$T_{hi}$ = ' + str(i) + '$T$')
340 lists_prop[i] = sorted(amplitudes_prop[i].items())
341 fc_prop, ac_prop = zip(*lists_prop[i])
342 l2 = subplt.plot(fc_prop, ac_prop, 'b-', label='Proposed Method')
344 plotnum += 1<br>345 subplt.set_y
345 \text{subplt.set\_ylim}([0, 0.03])<br>346 \# \text{subplt.length}()# subplt.legend()
348 for i in range(plotnum, figheight*figwidth):<br>349 subplt = axarr[int(plotnum // figwidth),
349 subplt = \arcsin\left(\frac{\text{int}(\text{plotnum}^2)}{\text{if } \text{lg} \cdot \text{d} \cdot \text{d350 fig.delaxes(subplt)<br>351 plotnum +=1
                     plotnum +=1353 fig.legend([l1, l2], labels=["Classical Method", "Proposed Method"], loc='lower right')#,
                \rightarrow bbox_to_anchor=(0.6, 0.3))
356 else :
357 print "No type selected! Choose 'largeplot' or 'subplots'"
358 return None
360 return plt
```